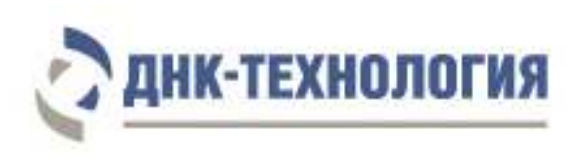

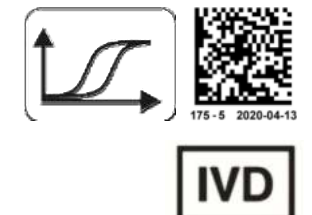

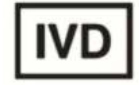

# ИНСТРУКЦИЯ

по применению набора реагентов для выявления, типирования и количественного определения вируса папилломы человека методом ПЦР

# HPV КВАНТ

Регистрационное удостоверение № ФСР 2010/08811 от 12 марта 2020 года

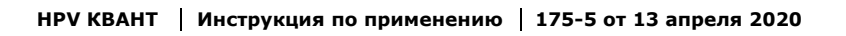

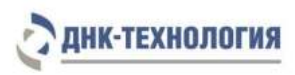

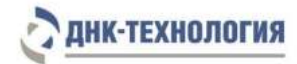

# СОДЕРЖАНИЕ

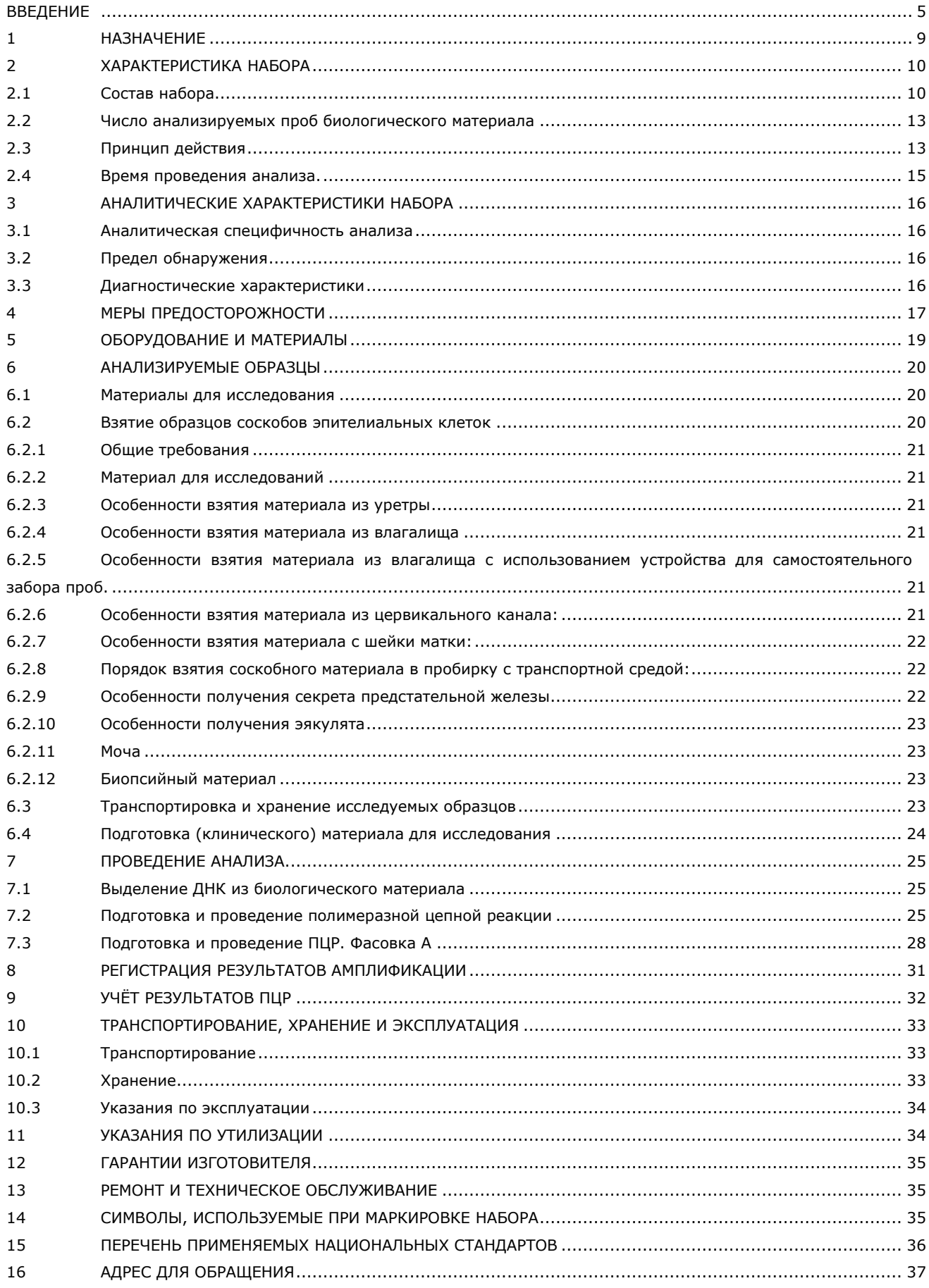

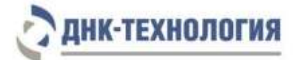

# СПИСОК СОКРАЩЕНИЙ

В настоящей инструкции используются следующие сокращения и обозначения:

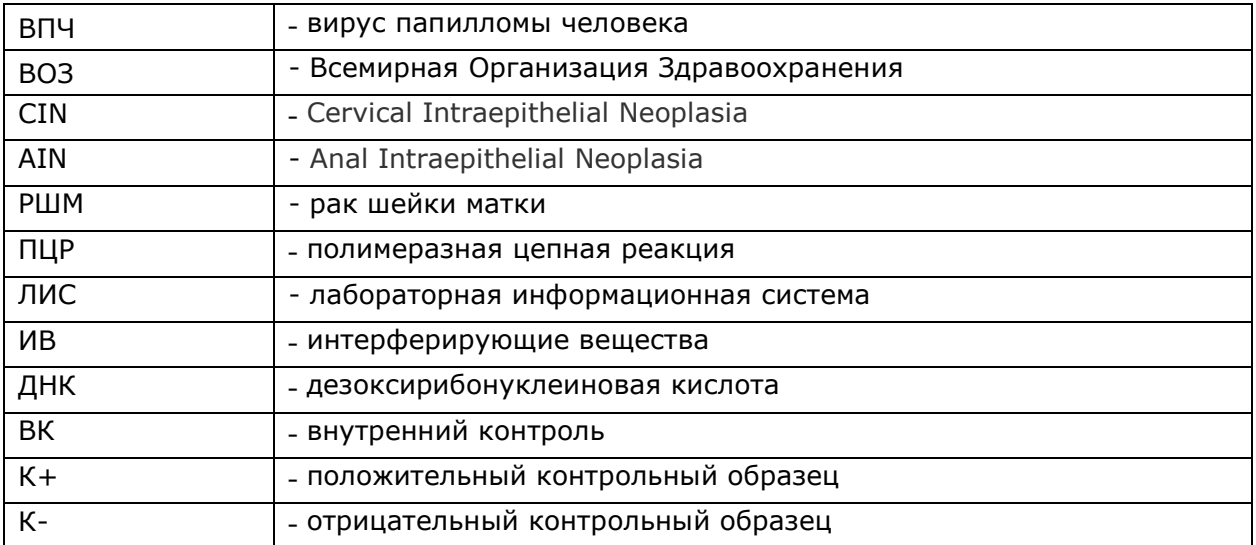

#### **ВВЕДЕНИЕ**

<span id="page-4-0"></span>Папилломавирусная инфекция урогенитального тракта – одна из наиболее часто встречающихся инфекций, передающихся преимущественно половым путем, возбудителем которой является вирус папилломы человека (ВПЧ). Известно более 100 типов ВПЧ, подробно описано около 80, из них более 30 поражают эпителий урогенитального тракта, где наиболее чувствительна зона трансформации шейки матки и аногенитальной области. Вирус обладает тропностью к эпителиальным клеткам человека (наиболее чувствительна зона трансформации шейки матки), может вызывать доброкачественную пролиферацию тканей, а может быть причиной неопластической трансформации эпителия – предракового состояния и, соответственно, развития рака. По способности вызывать злокачественное перерождение эпителия, папилломавирусы делят на две группы – высокого (16, 18, 31, 33, 35, 39, 45, 51, 52, 56, 58, 59, 66, 68, 73, 82 типы) и низкого (6, 11, 36, 42, 43, 44, 46, 47, 50 типы) онкогенного риска. Низкоонкогенные типы ассоциированы с доброкачественной пролиферации кожи и слизистых урогенитальной, анальной областей, ротовой полости, гортани, проявляясь в виде генитальных и венерических бородавок, остроконечных и экзофитных кондилом. Высокоонкогенные типы ассоциированы с плоскоклеточными интраэпителиальными поражениями, наиболее эпидемиологически значимыми являются неопластическая трансформация шейки матки (CIN) и анальной области (AIN). Плоскоклеточному анальному раку, также как и раку шейки матки, предшествуют предраковые поражения эпителиальной ткани. Наличие у женщин генитальных неоплазий повышает риск развития анального рака. В последние годы заболеваемость раком прямой кишки и ануса увеличивается на 1,7 % в год, составляя 19,79 случаев на 100 тыс. населения, смертность – 11,56 случаев на 100 тыс. населения. На сегодняшний день доказана связь между персистенцией ВПЧ высокого онкогенного риска и развитием рака шейки матки. Заболеваемость РШМ не имеет тенденции к снижению, оставаясь на высоком уровне (21,27 случаев на 100 тыс. населения), в 8,44 случаях на 100 тыс. населения являясь причиной летального исхода [1; 3; 5; 7].

Рак шейки матки – одно из немногих злокачественных заболеваний с установленным этиологическим фактором. Высокоонкогенный ВПЧ может длительно персистировать в организме женщины, не вызывая РШМ, поэтому одного инфицирования эпителиальных клеток ВПЧ не достаточно для развития ракового перерождения. Возможно длительное, в течение десятилетий, латентное течение папилломавирусной инфекции, без клинических проявлений, характеризующееся бессимптомным ВПЧносительством, выявляемое только с помощью молекулярно-биологических методов. В возрасте до 30 лет, в 80 % случаев вирус может самопроизвольно элиминироваться из организма в течение 24 месяцев и не иметь клинического значения. После 35 лет ВПЧ персистирует более продолжительное время. Скорость элиминации ВПЧ зависит от иммунореактивности клеток организма хозяина. Таким образом, выявление ВПЧ может являться фактором риска развития неопластической трансформации в будущем, а может быть маркером высокой вероятности наличия неопластической трансформации в данный момент [2; 4; 9].

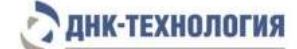

Диагноз РШМ устанавливается на основании специфичных изменений в клеточных структурах, выявленных цитологическим методом. Однако по ряду объективных причин (высокая стоимость, нехватка врачей-цитологов в РФ и др.) метод не может быть широко внедрен в рутинную практику. Поэтому цитологическое исследование целесообразно использовать в качестве подтверждающего теста при проведении скрининга с использованием молекулярно-генетических методов, в т.ч. ПЦР. Выявление ВПЧ с помощью метода ПЦР позволяет отнести вирус-позитивных женщин к группе высокого риска развития неоплазии. Такие пациентки нуждаются в цитологическом обследовании для выбора тактики дальнейшего наблюдения и, при необходимости, лечения. ВПЧотрицательные пациентки могут не подвергаться цитологическому скринингу, т.е. применение молекулярно-генетических методов исследования позволяет заменить популяционный цитологический скрининг на скрининг в группе риска. Во избежание гипердиагностики и полипрагмазии скрининговые исследования с использованием молекулярно-генетических методов должны начинаться с 30-летнего возраста и проводиться с интервалом в 5 лет [2; 6; 8].

У мужчин ВПЧ-инфекция может вызывать нарушение показателей подвижности и фрагментацию ДНК в сперматозоидах [10]. В 2016 году была опубликована новая классификация ВОЗ рака полового члена. В этой классификации плоскоклеточные карциномы полового члена подразделяются на опухоли, связанные и не связанные с ВПЧ [11]. Генотипы высокого риска, такие как 16, 18, 31, 33, 45, 52 и 58, среди прочего, преимущественно инфицируют участки слизистой оболочки и связаны с развитием некоторых видов рака полового члена и анального канала у мужчин [12]. По данным метаанализа из 4199 случаев рака полового члена около половины случаев были связаны с ВПЧ-инфекцией [13] и ВПЧ-тестирование и экспрессии p16 имеют прогностическое значение в некоторых случаях, ВПЧ-ассоциированного рака у мужчин [14].

Присутствие вируса ВПЧ в сперме наблюдается у мужчин с воспалительными заболеваниями предстательной железы [15]. Также показана роль ВПЧ-инфекции в развитии рака предстательной железы [16,17,18]. Обнаружение у мужчин ВПЧ-16 служит маркером повышенного риска развития этого вида рака [18].

Вирус папилломы человека также может обнаруживаться в моче при воспалительных заболеваниях мочеполовой системы у женщин и мужчин [19,20], при онкопатологии шейки матки у женщин [21] и раке предстательной железы у мужчин [19].

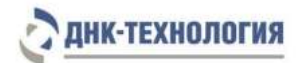

#### Список литературы

- 1 Гинекология: национальное руководство / Под ред. В.И. Кулакова, Г.М. Савельевой, И.Б. Манухина. – М.: ГЭОТАР-Медиа, 2009. – 1088 с.
- 2 Заболевания шейки матки и генитальные инфекции / Под ред. Проф. В.Н. Прилепской. – М.: ГЭОТАР-Медиа, 2016. – 384 с.
- 3 Злокачественные новообразования в России в 2015 году (заболеваемость и смертность) / Под ред. А.Д. Каприна, В.В. Старинского, Г.В. Петровой. – М.: МНИОИ им. П.А. Герцена – филиал ФГБУ «НМИРЦ» Минздрава России, 2017. – 250 с.
- 4 Профилактика рака шейки матки: руководство для врачей / Под ред. акад. РАМН Г.Т.Сухих, проф. В.Н. Прилепской. – 3-е изд., перераб. и доп. – М.: МЕДпрессинформ, 2012. – 192 с.
- 5 Совершенствование методов диагностики и лечения предраковых заболеваний аногенитальной области, обусловленных ВПЧ-инфекцией: автореферат дис. ... кандидата медицинских наук: 14.01.01 / Л. А. Суламанидзе. – М., 2016. – 25 с.
- 6 Цитологический скрининг рака шейки матки [Текст]: методические рекомендации / С.Л. Воробьёв, Т.М. Иванова, И.Н. Костючек, В.И. Новик, Е.Н. Славнова, В.П. Трошин, И.П. Шабалова. – Смоленск, 2013. – 15 c.
- 7 Anal human papillomavirus infection and abnormal anal cytology in women with genital neoplasia / I.U. Park, J.W. Ogilvie, K.E. Anderson, Zhong-ze Li, L. Darrah, R. Madoff, L. Downs // Gynecol Oncol. – 2009. – Vol. 114 (3). – P. 399-403.
- 8 Efficacy of HPV-based screening for prevention of invasive cervical cancer: follow-up of four European randomised controlled trials / G. Ronco, J. Dillner, K.M. Elfstrom, S. Tunesi, P.J. Snijders, M. Arbyn, H. Kitchener, N. Segnan, C. Gilham, P. Giorgi-Rossi, J. Berkhof, J. Peto, C.J. Meijer // Lancet. – 2014. – Vol. 383. – № 9916. – P. 524-532.
- 9 Efficacy of human papillomavirus testing for the detection of invasive cervical cancers and cervical intraepithelial neoplasia: a randomised controlled trial / G. Ronco, P. Giorgi-Rossi, F. Carozzi, M. Confortini, P. Dalla Palma, A. Del Mistro, B. Ghiringhello, S. Girlando, A. Gillio-Tos, L. De Marco, C. Naldoni, P. Pierotti, R. Rizzolo, P. Schincaglia, M. Zorzi, M. Zappa, N. Segnan, J. Cuzick // The Lancet. Oncology. – 2010. – Vol. 11. – № 3. – P. 249-257.
- 10 [Boeri L,](https://www.ncbi.nlm.nih.gov/pubmed/?term=Boeri%20L%5BAuthor%5D&cauthor=true&cauthor_uid=30517657) [Capogrosso P,](https://www.ncbi.nlm.nih.gov/pubmed/?term=Capogrosso%20P%5BAuthor%5D&cauthor=true&cauthor_uid=30517657) [Ventimiglia E](https://www.ncbi.nlm.nih.gov/pubmed/?term=Ventimiglia%20E%5BAuthor%5D&cauthor=true&cauthor_uid=30517657) et al. High-risk human papillomavirus in semen is associated with poor sperm progressive motility and a high sperm DNA fragmentation index in infertile men. [Hum Reprod.](https://www.ncbi.nlm.nih.gov/pubmed/30517657) 2019 Feb 1;34 (2):209-217.
- 11 Moch H, Cubilla A.L, Humphrey PA, et al. The 2016 WHO classification of tumours of the urinary system and male genital organs-part a: renal, penile, and testicular tumours. Eur Urol 2016; 70: 93–105.
- 12 [Parkin D.M., Bray](https://www.sciencedirect.com/science/article/pii/S0264410X06006840#!) F. Chapter 2: The burden of HPV-related cancers. [Vaccine,](https://www.sciencedirect.com/science/journal/0264410X) 2006, [V 24,](file:///E:/19/Регистрация/КВАНТ/Инструкция/V%2024,%20Supplement%203)  [Supplement 3,](file:///E:/19/Регистрация/КВАНТ/Инструкция/V%2024,%20Supplement%203) Pages S11-S25.
- 13 Olesen T.B., Sand F.L., Rasmussen C.L. et al. Prevalence of human papillomavirus DNA and p16INK4a in penile cancer and penile intraepithelial neoplasia: a systematic review and meta-analysis. Lancet Oncol 2019; 20: 145–58
- 14 [Sand FL,](https://www.ncbi.nlm.nih.gov/pubmed/?term=Sand%20FL%5BAuthor%5D&cauthor=true&cauthor_uid=29987099) [Rasmussen CL,](https://www.ncbi.nlm.nih.gov/pubmed/?term=Rasmussen%20CL%5BAuthor%5D&cauthor=true&cauthor_uid=29987099) [Frederiksen MH](https://www.ncbi.nlm.nih.gov/pubmed/?term=Frederiksen%20MH%5BAuthor%5D&cauthor=true&cauthor_uid=29987099) et al. Prognostic Significance of HPV and p16 Status in Men Diagnosed with Penile Cancer: A Systematic Review and Meta-analysis. Cancer Epidemiol Biomarkers Prev; 2018, 27(10); 1123-32.
- 15 La Vignera S., Condorelli R.A., Cannarella R. et al. High rate of detection of ultrasound signs of prostatitis in patients with HPV-DNA persistence on semen: role of ultrasound in HPV-related male accessory gland infection. J Endocrinol Invest. 2019 Dec;42(12):1459- 1465. doi: 10.1007/s40618-019-01069-8.
- 16 Yin B., Liu W., Yu P. et al. Association between human papillomavirus and prostate cancer: A meta-analysis. Oncol Lett. 2017 Aug;14(2):1855-1865. doi: 10.3892/ol.2017.6367
- 17 Moghoofei M., Keshavarz M., Ghorbani S. et al. Association between human papillomavirus infection and prostate cancer: A global systematic review and metaanalysis. Asia Pac J Clin Oncol. 2019 Oct;15(5):e59-e67. doi: 10.1111/ajco.13124.
- 18 Russo G.I., Calogero A.E., Condorelli R.A. et al. Human papillomavirus and risk of prostate cancer: a systematic review and meta-analysis. Aging Male. 2018 Mar 23:1-7. doi: 10.1080/13685538.2018.1455178.
- 19 Nakashima K, Shigehara K, Kitamura T. et al. Risk factors for human papillomavirus detection in urine samples of heterosexual men visiting urological clinics in Japan. J Infect Chemother. 2018 Sep;24(9):713-717. doi: 10.1016/j.jiac.2018.04.011.
- 20 Javanmard B., Barghi M.R., Amani D., Fallah Karkan M, Mazloomfard M.M. Human Papilloma Virus DNA in Tumor Tissue and Urine in Different Stage of Bladder Cancer. Urol J. 2019 Aug 18;16(4):352-356. doi: 10.22037/uj.v0i0.4181.
- 21 Pattyn J., Van Keer S., Biesmans S. et al. Human papillomavirus detection in urine: Effect of a first-void urine collection device and timing of collection. J Virol Methods. 2019 Feb;264:23-30. doi: 10.1016/j.jviromet.2018.11.008.

# <span id="page-8-0"></span>**1 НАЗНАЧЕНИЕ**

- **1.1** Настоящая инструкция распространяется на Набор реагентов для выявления, типирования и количественного определения вируса папилломы человека методом ПЦР (HPV КВАНТ), далее по тексту – набор реагентов.
- **1.2** Набор реагентов предназначен для выявления, типирования и количественного определения ДНК вируса папилломы человека HPV 6, 11, 16, 18, 26, 31, 33, 35, 39, 44, 45, 51, 52, 53, 56, 58, 59, 66, 68, 73, 82 в биологическом материале человека (соскобы эпителиальных клеток, секрет простаты, эякулят, моча, биоптат) методом полимеразной цепной реакции с детекцией результатов в режиме реального времени.
- **1.3** Функциональное назначение медицинского изделия: Изделие предназначено для диагностики in vitro (выявления, типирования и количественного определения ДНК вируса папилломы человека HPV 6, 11, 16, 18, 26, 31, 33, 35, 39, 44, 45, 51, 52, 53, 56, 58, 59, 66, 68, 73, 82 в биологическом материале человека).
- **1.4** Показания к проведению исследования: профилактический ВПЧ-скрининг предрака и рака шейки матки, диспансерный мониторинг пациентов с ВПЧинфекцией, диагностика ВПЧ-инфекции при онкопатологии шейки матки, полового члена, предстательной железы, ануса, гортани, воспалительных заболеваниях мочеполовой системы у женщин и мужчин.
- **1.5** Применение медицинского изделия не зависит от популяционных и демографических аспектов. Противопоказаний к применению нет.
- **1.6** Набор может быть использован в клинико-диагностических лабораториях медицинских учреждений и научно-исследовательской практике.
- **1.7** Потенциальные пользователи: квалифицированный персонал, обученный методам молекулярной диагностики и правилам работы в клинико-диагностической лаборатории.
- **1.8** Применять набор реагентов строго по назначению согласно данной инструкции по применению.

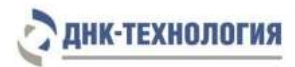

# <span id="page-9-0"></span>**2 ХАРАКТЕРИСТИКА НАБОРА**

Набор реагентов выпускается в следующих вариантах исполнения и фасовки:

- HPV квант-21, фасовка S;
- HPV квант-21, фасовка A;
- HPV квант-15, фасовка S;
- HPV квант-4, фасовка S.

Варианты исполнения различаются количеством показателей определяемых набором реагентов:

- HPV квант-21 предназначен для выявления, типирования и количественного определения ДНК вируса папилломы человека HPV 6, 11, 16, 18, 26, 31, 33, 35, 39, 44, 45, 51, 52, 53, 56, 58, 59, 66, 68, 73, 82 генотипов.
- HPV квант-15 предназначен для выявления, группового типирования и количественного определения ДНК вируса папилломы человека HPV 6, 11, 16, 18, 31, 33, 35, 39, 45, 51, 52, 56, 58, 59, 68 генотипов.
- HPV квант-4 предназначен для выявления, типирования и количественного определения ДНК вируса папилломы человека HPV 6, 11, 16, 18 генотипов.
- <span id="page-9-1"></span>**2.1** Состав набора
- 2.1.1 HPV квант-21

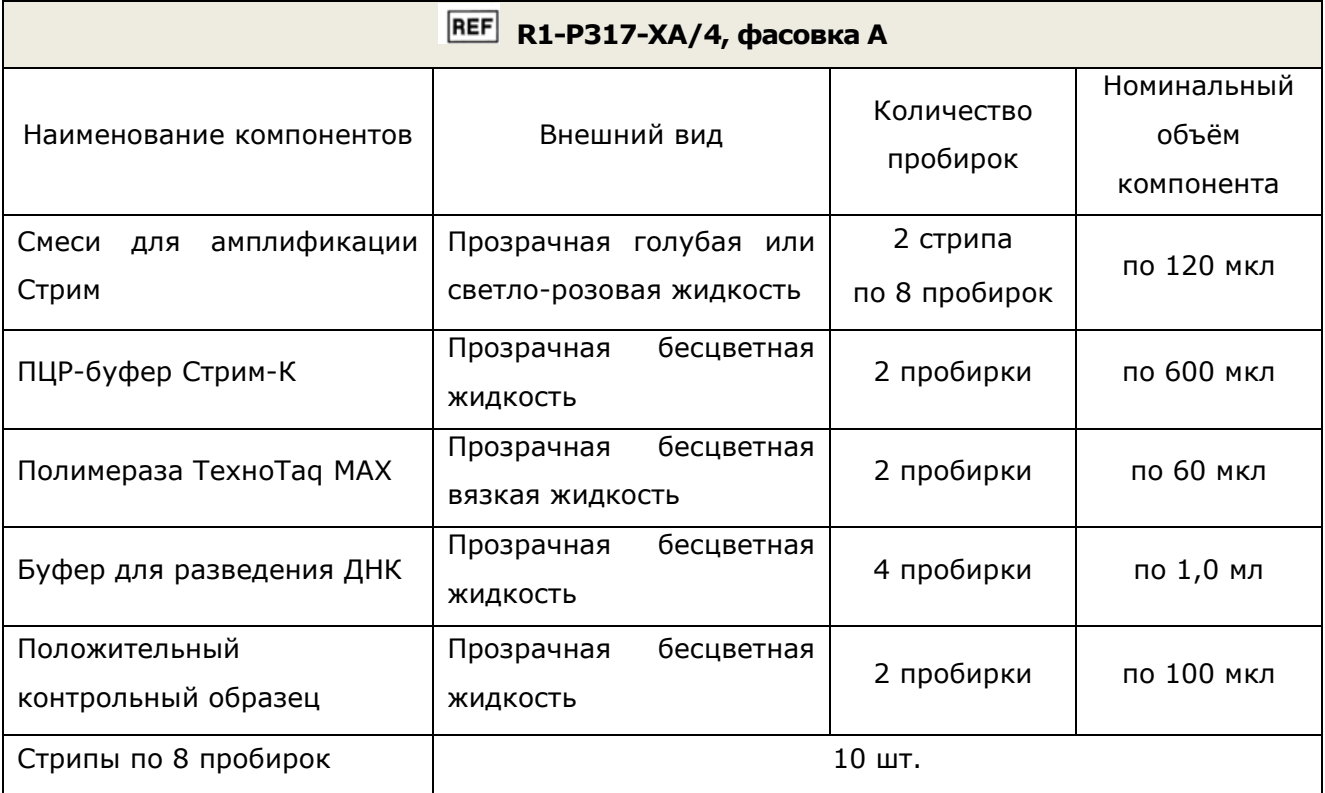

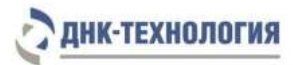

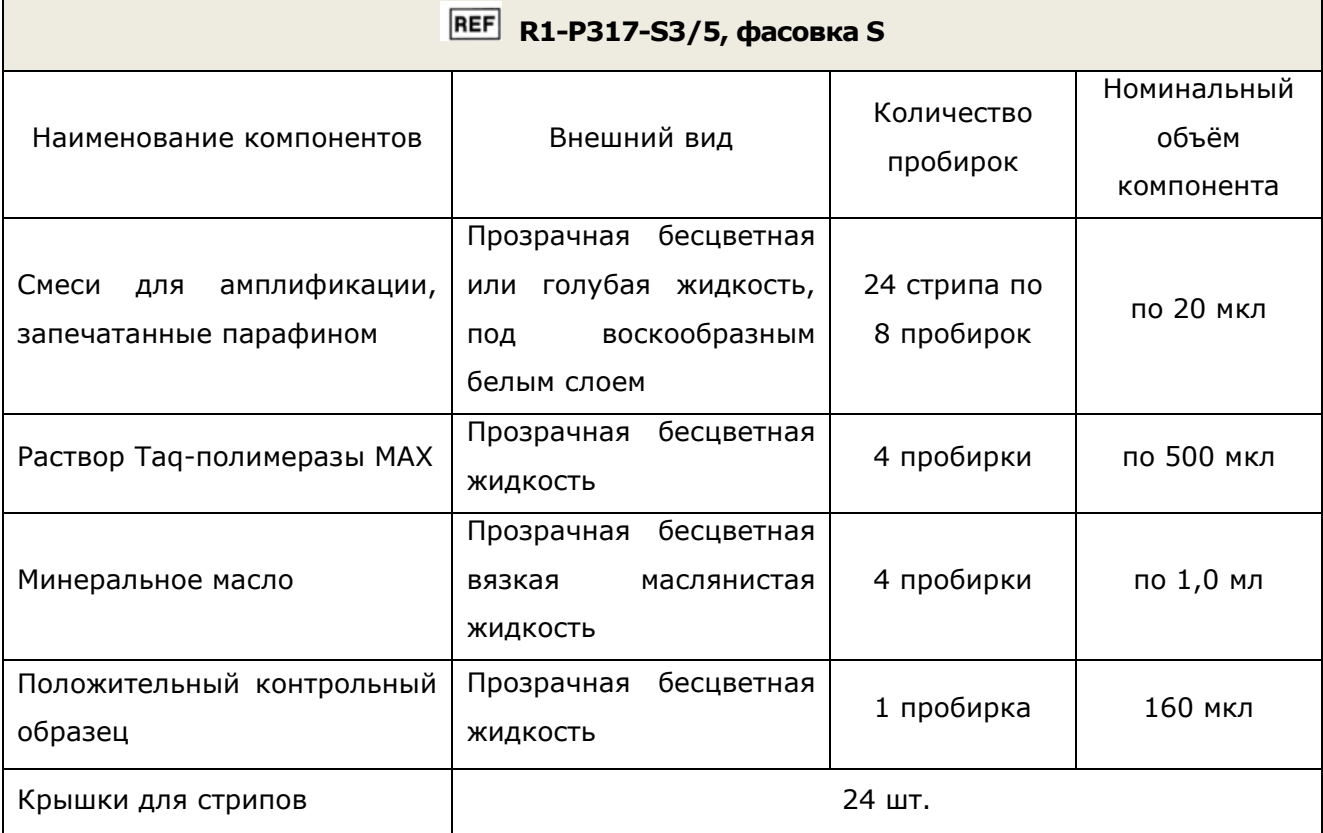

# 2.1.2 HPV квант-15

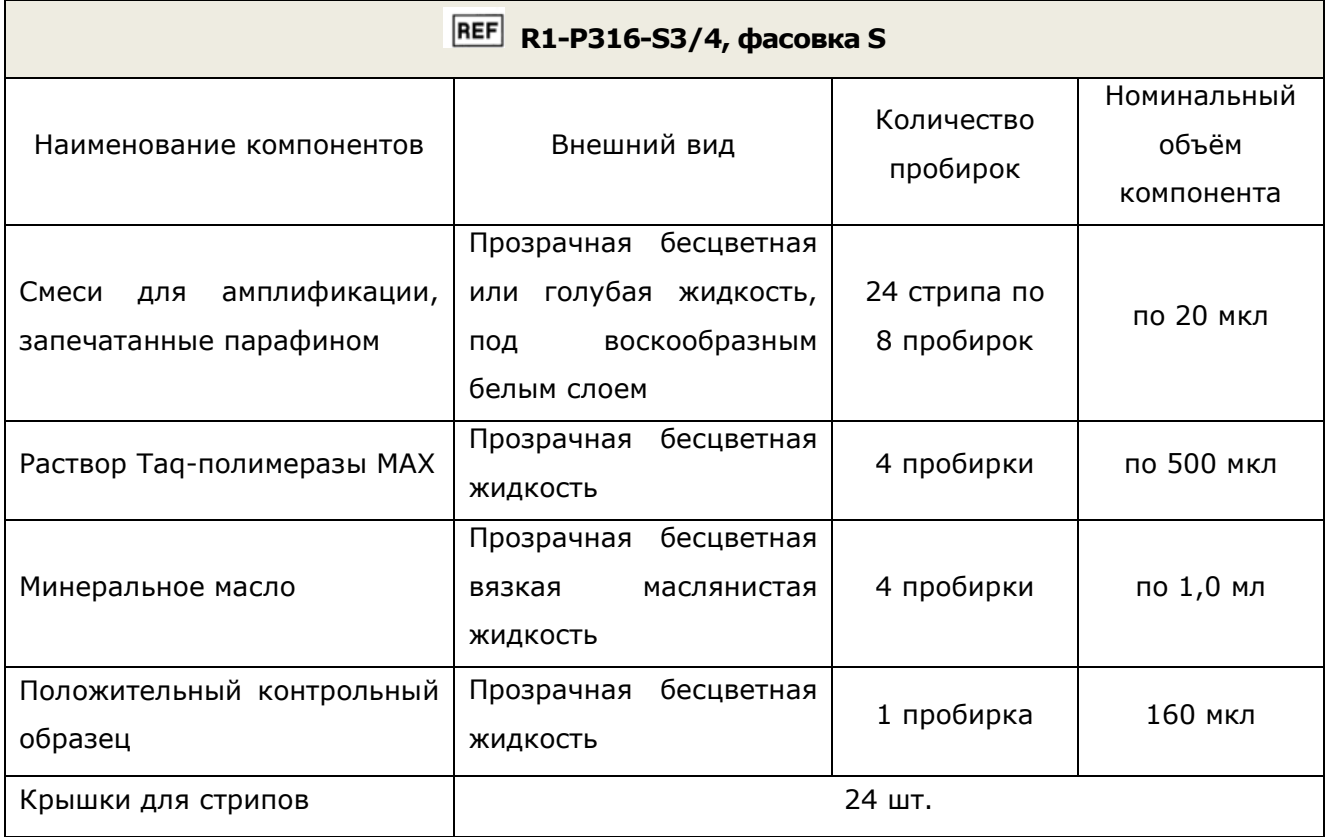

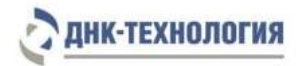

# 2.1.3 HPV квант-4

T

<span id="page-11-0"></span>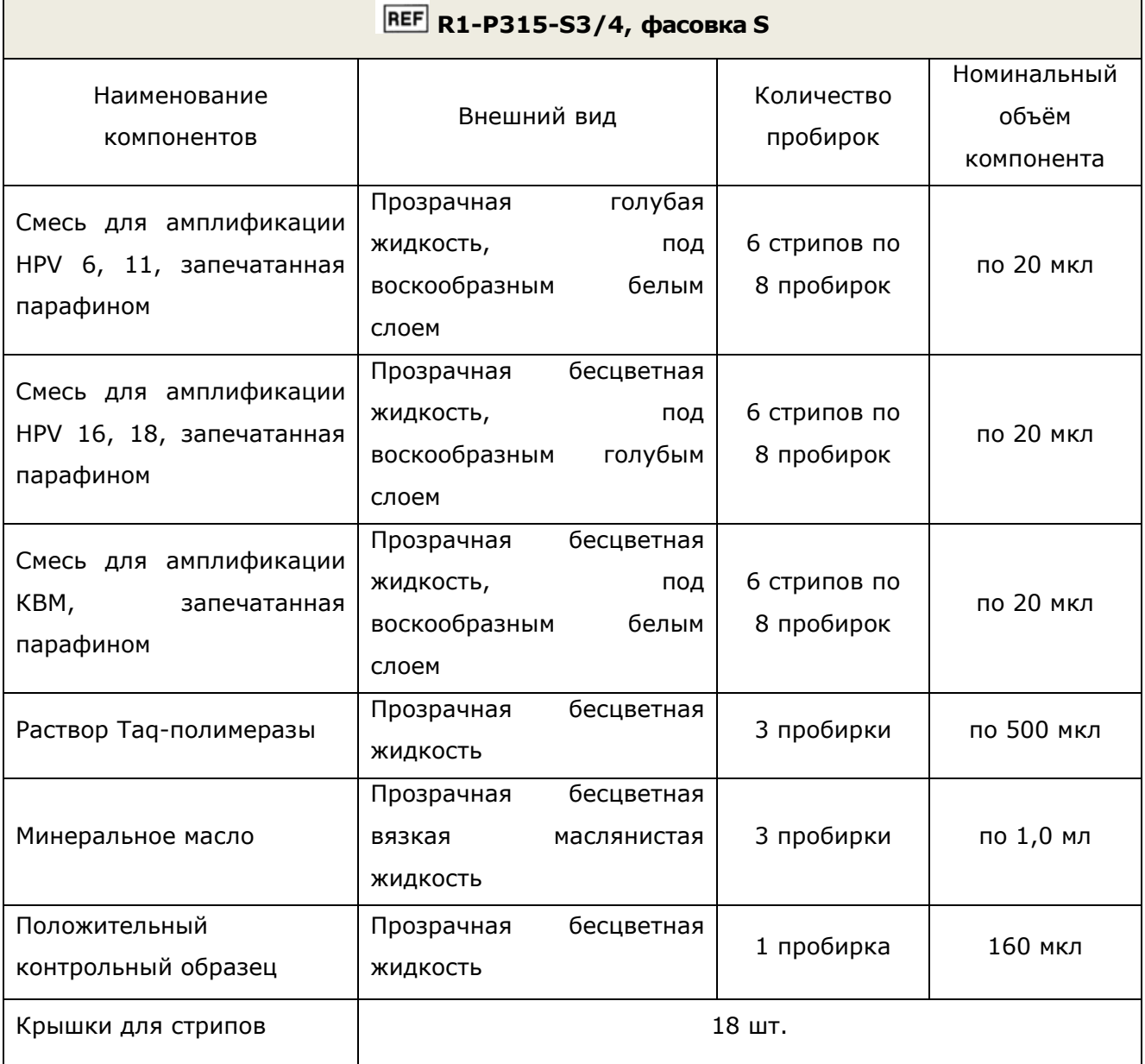

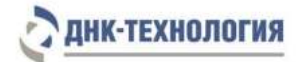

#### **2.2** Число анализируемых проб биологического материала

Набор реагентов предназначен для одноразового применения и рассчитан:

#### • в варианте исполнения HPV квант-21:

- в фасовке А, на 48 определений, включая исследования положительных и отрицательных контрольных образцов.
- в фасовке S, на 24 определения, включая исследования положительных и отрицательных контрольных образцов.
- в варианте исполнения HPV квант-15 (фасовка S) на 48 определений, включая исследования положительных и отрицательных контрольных образцов.
- в варианте исполнения HPV квант-4 (фасовка S) на 48 определений, включая исследования положительных и отрицательных контрольных образцов.

#### <span id="page-12-0"></span>**2.3** Принцип действия

**Метод:** Полимеразная цепная реакция с детекцией результатов в режиме реального времени; качественный и количественный мультиплексный анализ.

**Принцип метода** основан на использовании процесса амплификации ДНК с помощью полимеразной цепной реакции (ПЦР). Процесс амплификации заключается в повторяющихся циклах температурной денатурации ДНК, отжига праймеров с комплементарными последовательностями и последующей достройке полинуклеотидных цепей с этих праймеров Taq-полимеразой.

Для повышения чувствительности и специфичности реакции предусмотрено применение «горячего» старта, который обеспечивается для стандартной фасовки набора реагентов методикой приготовления реакционной смеси, состоящей из двух слоев, разделенных прослойкой из парафина, для автоматизированной фасовки – модификацией полимеразы ТехноTaq МАХ. Используемый подход исключает неспецифический отжиг праймеров на ДНК-мишени при начальном прогреве пробирки.

В смеси для амплификации введены ДНК-зонды, каждый из которых несёт флуоресцентную метку и гаситель флуоресценции. При образовании специфичного продукта ДНК-зонд разрушается, действие гасителя на флуоресцентную метку прекращается, что ведёт к возрастанию уровня флуоресценции, который фиксируется детектирующим амплификатором. Количество разрушенных зондов (а, следовательно, и уровень флуоресценции) возрастает пропорционально количеству образовавшихся специфических ампликонов и измеряется на каждом цикле амплификации.

В наборе, в состав смесей для амплификации добавлен внутренний контроль, предназначенный для оценки эффективности протекания полимеразной цепной реакции.

Одна из смесей предназначена для амплификации геномной ДНК человека и используется для контроля взятия клинического материала и нормирования количества ДНК HPV на количество клеток человека в данном образце.

В состав ДНК-зондов, использующихся для детекции продуктов амплификации, включены флуоресцентные метки Fam, Rox и Cy5. В состав ДНК-зондов, использующихся

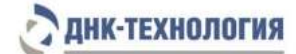

для детекции продуктов амплификации внутреннего контроля (ВК), входит флуоресцентный краситель Hex (таблица 1).

Использование нескольких флуоресцентных красителей позволяет сократить количество пробирок, поскольку появляется возможность одновременно регистрировать результаты разных реакций амплификации, проходящих в одной пробирке.

В определенные пробирки набора в вариантах исполнения HPV квант-21 и HPV квант-15 добавлен олигонуклеотид с флуоресцентной меткой Rox – «Маркер». Он используется прибором как маркер определения положения стрипа в термоблоке детектирующего амплификатора. После прохождения амплификации программное обеспечение детектирующего амплификатора сравнивает заданное оператором расположение пробирок с реальным положением маркера, и, если находит несовпадение, то предупреждает оператора об этом несоответствии.

Исследование с использованием набора реагентов HPV КВАНТ состоит из этапов выделения ДНК (пробоподготовка) и проведения ПЦР в режиме реального времени.

Для проведения ПЦР с детекцией результатов в режиме реального времени используют детектирующие амплификаторы (ООО «НПО ДНК-Технология»): ДТлайт<sup>1</sup>, ДТпрайм<sup>2</sup> и ДТ-96 со специальным программным обеспечением.

-

 $^{\rm 1}$  - только модели 4S1; 4S2; 5S1; 5S2; 6S1; 6S2.

 $^{\text{\tiny{2}}}$  - только модели 4M1; 4M3; 4M6; 5M1; 5M3; 5M6; 6M1; 6M3; 6M6.

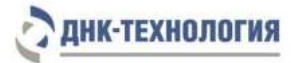

Таблица 1 - Перечень показателей, выявляемых набором, каналы детекции продуктов амплификации и цветовая кодировка

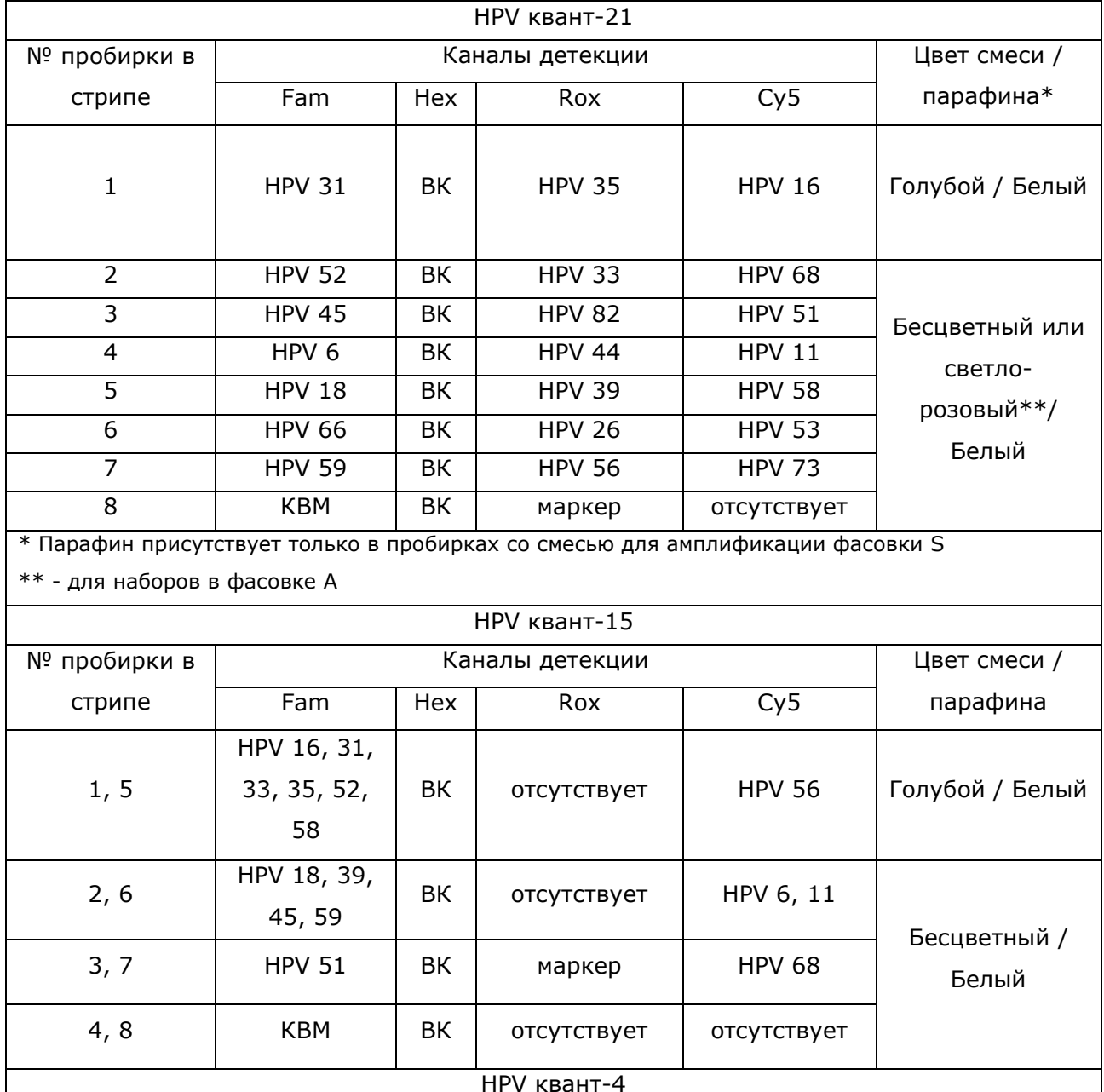

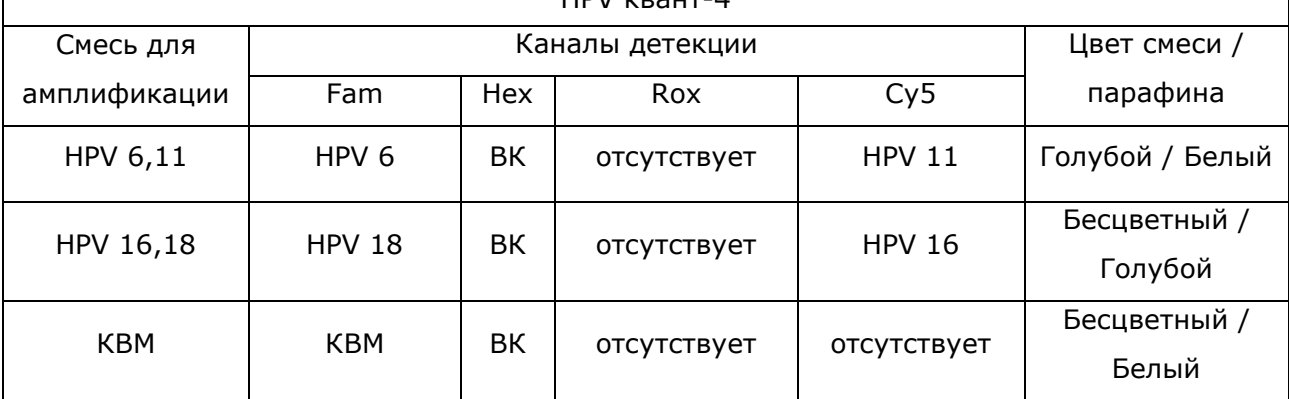

<span id="page-14-0"></span>**2.4** Время проведения анализа (с учётом пробоподготовки) – от 2,5 часов.

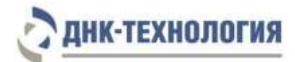

#### <span id="page-15-0"></span>**3 АНАЛИТИЧЕСКИЕ ХАРАКТЕРИСТИКИ НАБОРА**

<span id="page-15-1"></span>**3.1** Аналитическая специфичность анализа

В образцах исследуемого материала, содержащих ДНК выявляемого генотипа HPV, во время проведения амплификации программное обеспечение детектирующего амплификатора фиксирует положительные результаты для специфических продуктов по заявленным каналам детекции.

В образцах исследуемого материала, не содержащих ДНК выявляемого генотипа HPV, при проведении амплификации программное обеспечение детектирующего амплификатора фиксирует отрицательные результаты для специфических продуктов по заявленным каналам детекции.

В образцах исследуемого материала, в котором присутствует геномная ДНК человека, при проведении амплификации программное обеспечение детектирующего амплификатора фиксирует положительный результат в соответствующей пробирке.

В образцах биологического материала, в котором отсутствует геномная ДНК человека, при проведении амплификации программное обеспечение детектирующего амплификатора фиксирует отрицательный результат в соответствующей пробирке.

Показано отсутствие неспецифических положительных результатов амплификации при наличии в образце ДНК следующих бактерий и вирусов: Ureaplasma urealyticum, Ureaplasma parvum, [Gardnerella](https://ru.wikipedia.org/wiki/%D0%93%D0%B5%D0%BC%D0%BE%D1%84%D0%B8%D0%BB%D1%8C%D0%BD%D0%B0%D1%8F_%D0%BF%D0%B0%D0%BB%D0%BE%D1%87%D0%BA%D0%B0) vaginalis, Mycoplasma genitalium, Mycoplasma hominis, Chlamydia trachomatis, Candida albicans, Streptococcus sp., Staphylococcus sp., Lactobacillus spp., EBV, HHV6, HHV8, HSV1, HSV2, VZV.

<span id="page-15-2"></span>**3.2** Предел обнаружения:

Предел обнаружения для генотипов HPV составляет 5 копий ДНК на амплификационную пробирку (10<sup>3</sup>копий/мл препарата ДНК). Предел обнаружения установлен путем анализа серийных разведений лабораторных контрольных образцов (ЛКО).

Предел обнаружения зависит от вида биоматериала, используемого комплекта/набора реагентов для выделения ДНК и конечного объёма элюции (разведения) выделенной ДНК.

П р и м е р : Предел обнаружения для набора составляет 600 копий/образец при выделении ДНК из образца комплектами/наборами ПРОБА-НК-ПЛЮС, ПРОБА-ГС-ПЛЮС, ПРОБА-МЧ (объём элюции 300 мкл).

<span id="page-15-3"></span>**3.3** Диагностические характеристики

Количество образцов (n) – 191; Диагностическая чувствительность составляет (95% ДИ) – 99,3% (96,7; 100%); Диагностическая специфичность составляет (95% ДИ) – 99,9% (99,8; 99,9%).

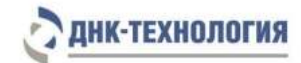

# <span id="page-16-0"></span>**4 МЕРЫ ПРЕДОСТОРОЖНОСТИ**

Общие требования безопасности к наборам реагентов для диагностики in vitro в соответствии с ГОСТ ISO 14971-2011.

Работа должна проводиться в лаборатории, выполняющей молекулярнобиологические (ПЦР) исследования клинического материала с соблюдением методических указаний МУ 1.3.2569-09, санитарно-эпидемиологических правил СП 1.3.2322-08 и требований ГОСТ Р 52905-07.

Исследуемые образцы рассматриваются как потенциально-опасные.

К работе с набором реагентов допускается только персонал, обученный методам молекулярной диагностики и правилам работы в клинико-диагностической лаборатории.

При работе с набором следует надевать одноразовые перчатки без талька (неопудренные).

Использовать только новые наконечники и пробирки.

Приготовление реакционной смеси следует проводить в ПЦР-боксах.

Этап ПЦР в реальном времени следует проводить в помещении, снабженном комплектами полуавтоматических или автоматических дозаторов, халатами и прочими принадлежностями.

Все лабораторное оборудование, в том числе дозаторы, штативы, лабораторная посуда, халаты, головные уборы и пр., а также растворы реагентов должны быть строго стационарными. Запрещается их перемещение из одного помещения в другое.

Дозаторы должны быть соответствующим образом поверены (в аккредитованных лабораториях) и промаркированы.

Поверхности рабочих столов, а также помещений, в которых проводится ПЦР, следует обязательно, до и после проведения работ, облучать бактерицидными облучателями в течение 30 минут.

Использованные одноразовые принадлежности (пробирки, наконечники) должны сбрасываться в специальный контейнер.

**ВНИМАНИЕ!** Удалять отходы с продуктами ПЦР необходимо только в закрытом виде. Не допускается открывать пробирки после амплификации.

Все поверхности в лаборатории (рабочие столы, штативы, оборудование и др.) ежедневно подвергают влажной уборке с применением дезинфицирующих/моющих средств, регламентированных санитарными правилами СП 1.3.2322-08.

При использовании набора в клинико-диагностической лаборатории образуются отходы классов А и Б, которые классифицируются и утилизируются в соответствии с требованиями СанПиН 2.1.7.2790-10.

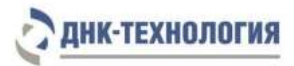

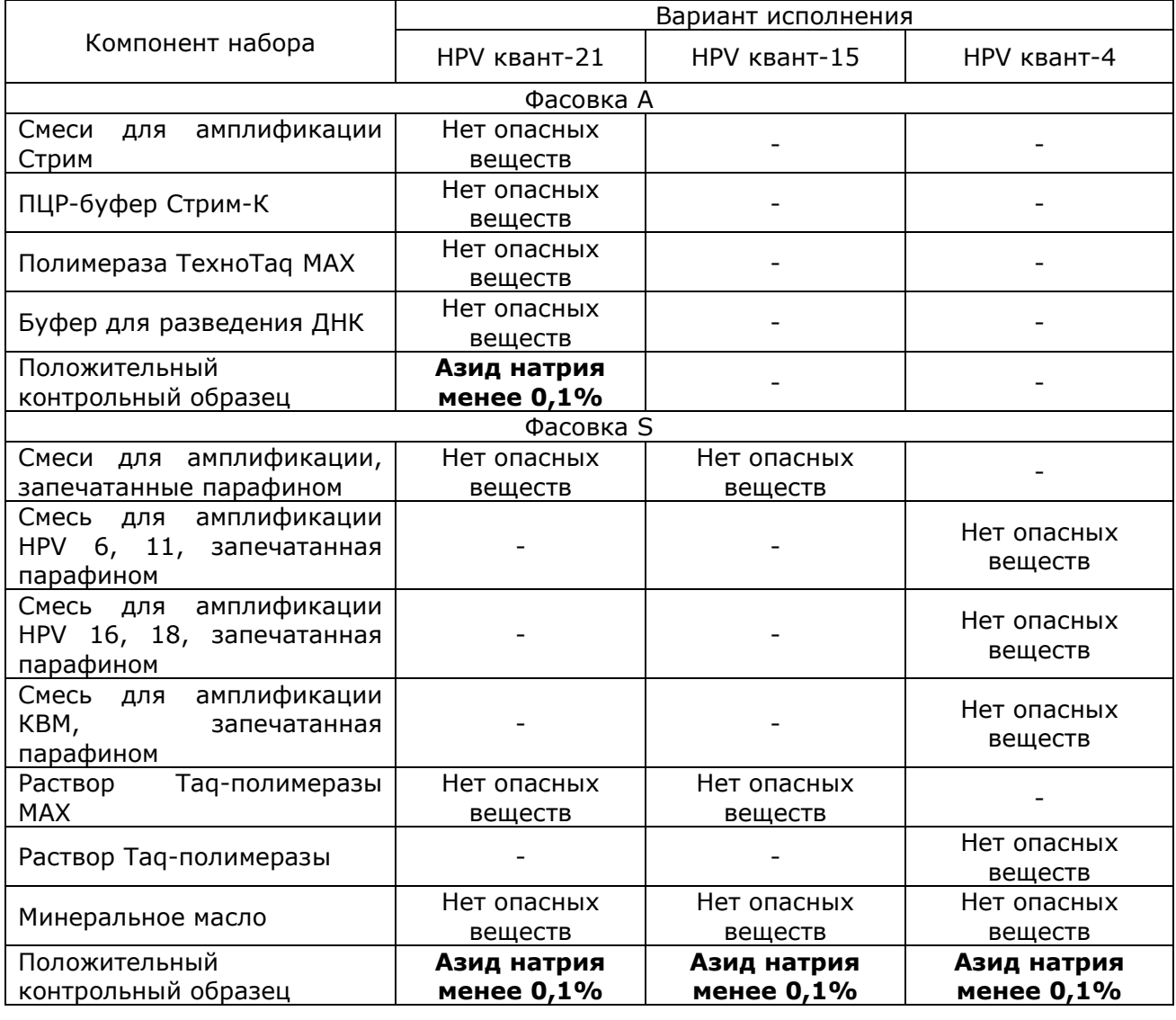

#### Опасные компоненты в наборе реагентов

В состав набора входят реагенты, которые содержат **азид натрия** – консервант, в концентрации менее 0,1 %, что является безопасным для конечного пользователя.

При использовании по назначению и соблюдению мер предосторожности, контакт с организмом человека исключен. При аварийных ситуациях возможно следующее: раздражение кожи и слизистой оболочки глаз у чувствительных лиц, аллергическая реакция. При контакте промыть пораженное место водой и обратиться за медицинской помощью.

Не допускается использовать набор реагентов:

- при нарушении условий транспортирования и хранения;
- при несоответствии внешнего вида реагентов, указанного в паспорте к набору;
- при нарушении внутренней упаковки компонентов набора;
- по истечении срока годности.

Примечание - Набор реагентов не содержит материалов биологического происхождения, веществ в концентрациях, обладающих канцерогенным, мутагенным действием, а также влияющих на репродуктивную функцию человека. При использовании по назначению и соблюдении мер предосторожности является безопасным.

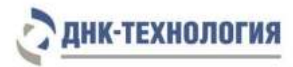

# <span id="page-18-0"></span>**5 ОБОРУДОВАНИЕ И МАТЕРИАЛЫ**

При работе с набором реагентов HPV КВАНТ требуется следующее оборудование,

реагенты и расходные материалы:

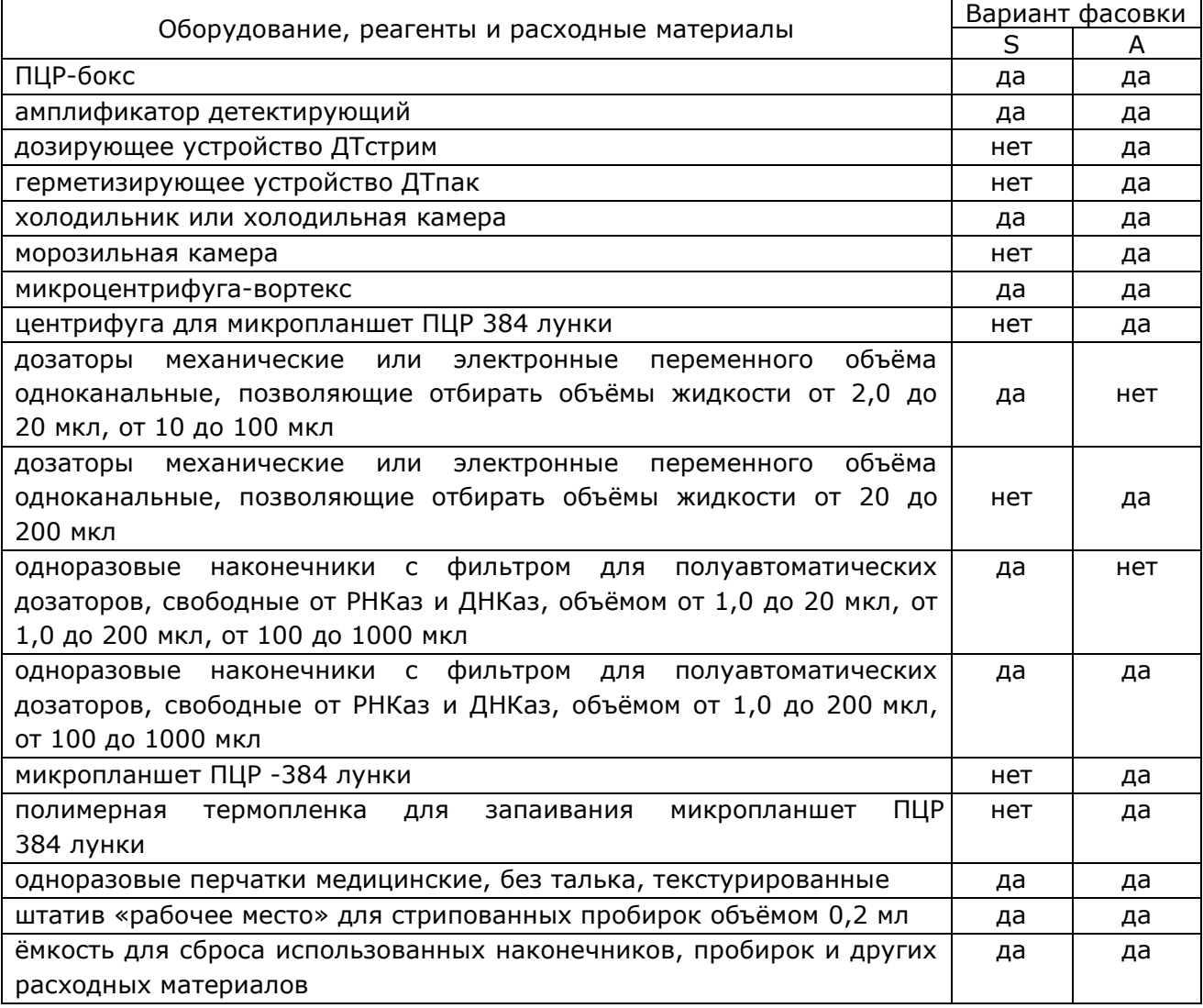

# Приборное обеспечение

Для проведения ПЦР используют амплификаторы детектирующие: ДТлайт, ДТпрайм, ДТ-96 (ООО «НПО ДНК-Технология»); версия программного обеспечения не ниже 7.3.5.84; ini файл с параметрами анализа «HPV\_quant.ini».

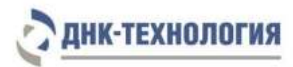

## <span id="page-19-0"></span>**6 АНАЛИЗИРУЕМЫЕ ОБРАЗЦЫ**

### <span id="page-19-1"></span>**6.1** Материалы для исследования

В качестве биологического материала используют биологический материал человека: соскобы эпителиальных клеток, секрет простаты, эякулят, моча, биоптат.

Для получения корректных результатов имеет значение качество взятия образца биоматериала для исследования, его хранение, транспортирование и предварительная обработка.

Примечание - Взятие, предварительную обработку, хранение и перевозку, передачу исследуемого материала в другие организации осуществляют согласно инструктивно-методическим документам, регламентирующим выполнение исследований в соответствии с требованиями МУ 1.3.2569-09 и СП 1.3.2322-08.

### **Интерферирующие вещества**

Наличие ингибиторов ПЦР в образце биологического материала может быть причиной сомнительных (неопределённых) результатов. Признаком ингибирования ПЦР является одновременное отсутствие амплификации внутреннего контроля и специфического продукта (см. пп. 2.3, 9.5).

К ингибиторам ПЦР, источником которых может являться образец ДНК, по результатам анализа рисков и проведения НИОКР отнесены следующие вещества: гемоглобин, присутствующий в образце ДНК в результате неполного удаления в ходе выделения ДНК из образца биоматериала содержащего примесь крови, а также изопропиловый спирт и метилацетат, присутствующие в образце ДНК в результате неполного удаления промывочных растворов в ходе пробоподготовки.

Максимальные концентрации интерферирующих веществ, при которых не наблюдалось влияние на амплификацию лабораторного контрольного образца и внутреннего контроля составляют: гемоглобин – 0,35 мг/мл образца ДНК, изопропиловый спирт – 100 мкл/мл образца ДНК, метилацетат – 100 мкл/мл образца ДНК.

Примеси, содержащиеся в образце биоматериала, практически полностью удаляются в ходе выделения ДНК. Для снижения количества ингибиторов ПЦР необходимо соблюдать правила взятия биологического материала. При подозрении на наличие в образце большого количества ингибиторов ПЦР рекомендуется выбирать методы выделения ДНК, позволяющие максимально удалить ингибиторы ПЦР из образца, не рекомендуется использовать экспресс-методы выделения ДНК.

# <span id="page-19-2"></span>**6.2** Взятие образцов соскобов эпителиальных клеток

Взятие соскобов проводится стерильным одноразовым зондом в пластиковые пробирки объёмом 1,5 мл с транспортной средой, предназначенной производителем для транспортирования и хранения образцов биологического материала для ПЦРисследований.

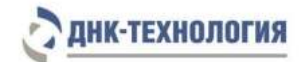

# <span id="page-20-0"></span>6.2.1 Общие требования

Для получения корректных результатов большое значение имеет качество взятия образца биоматериала для исследования, его хранение, транспортировка и предварительная обработка.

Исследование методом ПЦР относится к прямым методам лабораторного исследования, поэтому взятие биологического материала необходимо проводить из места локализации инфекционного процесса.

## <span id="page-20-1"></span>6.2.2 Материал для исследований

Решение о выборе места взятия материала для исследования на наличие вируса папилломы человека принимает лечащий врач на основании совокупности жалоб пациента и клинической картины.

Женщины накануне обследования не должны проводить туалет половых органов и спринцевание.

Для получения объективного результата необходимо, чтобы исследуемый материал содержал возможно большее количество эпителиальных клеток и минимальное количество слизи и примеси крови. Неправильное взятие может привести к невозможности получения достоверного результата и, вследствие этого, необходимости повторного взятия биоматериала.

<span id="page-20-2"></span>6.2.3 Особенности взятия материала из уретры:

- соскоб выполняют стерильным одноразовым зондом;
- перед взятием биоматериала пациенту рекомендуется воздержаться от мочеиспускания в течение 1,5-2 часов;
- непосредственно перед взятием биоматериала необходимо обработать наружное отверстие уретры тампоном, который можно смочить стерильным физиологическим раствором;
- в уретру зонд вводится на глубину 1,0-1,5 см, затем осторожными вращательными движениями продвигается к наружному отверстию уретры.

### <span id="page-20-3"></span>6.2.4 Особенности взятия материала из влагалища

- материал должен быть взят до проведения мануального исследования;
- зеркало перед манипуляцией можно смочить горячей водой, применение антисептиков для обработки зеркала противопоказано;
- соскоб берут с заднебокового свода влагалища.
- <span id="page-20-4"></span>6.2.5 Особенности взятия материала из влагалища с использованием устройства для самостоятельного забора проб.
	- Взятие материала проводят в соответствии с инструкцией к устройству.
- <span id="page-20-5"></span>6.2.6 Особенности взятия материала из цервикального канала:
	- перед взятием материала необходимо удалить ватным тампоном слизь и затем обработать шейку матки стерильным физиологическим раствором;
	- зонд вводят в цервикальный канал на глубину 0,5-1,5 см;
	- при извлечении зонда необходимо исключить его касание стенок влагалища.

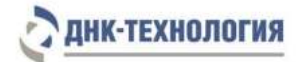

- <span id="page-21-0"></span>6.2.7 Особенности взятия материала с шейки матки:
	- материал берётся до проведения мануального исследования;
	- перед взятием материала необходимо удалить ватным тампоном слизь, воспалительный экссудат или кровь (если они есть);
	- далее необходимо аккуратно соскоблить эксфолиативный клеточный материал и поверхностный эпителий из влагалищной порции шейки матки, области зоны трансформации и/или цервикального канала, если соединение многослойного плоского и призматического эпителия смещено в цервикальный канал.
- <span id="page-21-1"></span>6.2.8 Порядок взятия соскобного материала в пробирку с транспортной средой:
	- откройте крышку пробирки;
	- с помощью одноразового зонда сделайте соскоб эпителиальных клеток из соответствующего биотопа (влагалище, уретра, цервикальный канал, анальное отверстие, ротоглотка);
	- перенесите зонд с биоматериалом в пробирку с транспортной средой и тщательно прополощите его, избегая разбрызгивания жидкости;
	- извлеките зонд из раствора, прижимая его к стенке пробирки, и удалите избыток жидкости с зонда о стенки пробирки. Использованный зонд утилизируйте;
	- плотно закройте крышку пробирки и промаркируйте.
- <span id="page-21-2"></span>6.2.9 Особенности получения секрета предстательной железы
	- перед взятием секрета простаты рекомендуется половое воздержание в течение трех суток до исследования;
	- непосредственно перед взятием секрета простаты головку полового члена обрабатывают стерильным ватным тампоном, смоченным физиологическим раствором;
	- секрет простаты собирают после предварительного массажа простаты через прямую кишку. Массаж проводит врач, посредством энергичного надавливающего движения от основания к верхушке железы. После окончания массажа выделившийся простатический секрет в виде свободно стекающей капли (0,15-1,0 мл) собирают в одноразовую сухую стерильную пробирку объёмом 2 мл или контейнер объёмом до 60 мл;
	- ёмкость с секретом простаты герметично закрывают крышкой и маркируют.

**ВНИМАНИЕ!** При подозрении на острый простатит выполнять массаж простаты категорически запрещено!

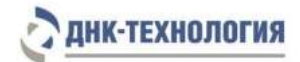

### <span id="page-22-0"></span>6.2.10 Особенности получения эякулята

- перед сбором эякулята (семенной жидкости) рекомендуется половое воздержание в течение трех суток до исследования;
- перед сбором эякулята пациент мочится в туалете, полностью опорожняя мочевой пузырь;
- после мочеиспускания пациент должен тщательно вымыть руки с мылом и провести туалет наружных половых органов с мылом и водой. Головку полового члена и крайнюю плоть необходимо высушить стерильной салфеткой.
- эякулят получают путем мастурбации и собирают в стерильный контейнер объёмом до 60 мл;
- ёмкость с эякулятом герметично закрывают крышкой и маркируют.

# <span id="page-22-1"></span>6.2.11 Моча

-

- для анализа отбирают первую порцию утренней мочи в количестве не меньше 20 - 30 мл. Отбор мочи проводят в специальную сухую стерильный ёмкость объёмом до 60 мл, снабженную герметично завинчивающейся крышкой
- после сбора мочи контейнер плотно закрывают и маркируют
- <span id="page-22-2"></span>6.2.12 Биопсийный материал
	- биопсийный материал (биоптат) помещают в стерильную пробирку со стерильным физраствором или водой (не более 0,5 мл) или в пустую стерильную пробирку;
	- ёмкость с биоптатом герметично закрывают крышкой и маркируют.

# <span id="page-22-3"></span>**6.3** Транспортировка и хранение исследуемых образцов

Образцы до начала исследования хранить при температуре от 2 °С до 8 °С не более 24 часов<sup>3</sup>. В случае невозможности доставки материала в лабораторию в течение суток допускается однократное замораживание материала. Замороженный материал хранить при температуре от минус 18 °С до минус 22 °С не более одного месяца.

<sup>&</sup>lt;sup>3</sup> - при использовании транспортной среды срок хранения образцов устанавливается в соответствии с инструкцией к используемой транспортной среде.

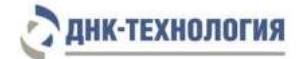

- <span id="page-23-0"></span>**6.4** Подготовка (клинического) материала для исследования
- 6.4.1 Подготовка материала из влагалища, взятого с использованием устройства для самостоятельного забора проб:
	- добавьте в пробирку (или другую ёмкость, указанную в инструкции к устройству для самостоятельного забора проб (далее «пробирка»)), в которой находится наконечник устройства, 500 мкл физиологического раствора, закройте пробирку;
	- встряхните пробирку в течение 15 с на микроцентрифуге-вортексе;
	- инкубируйте пробирку в течение 3-5 минут при комнатной температуре;
	- центрифугируйте пробирку в течение 1-3 с на микроцентрифуге-вортексе;
	- извлеките наконечник устройства из пробирки и выбросьте;
	- перенесите содержимое пробирки в чистую пробирку объемом 1,5 мл;
	- центрифугируйте пробирку при 16 000 x g в течение 10 мин;
	- удалите надосадочную жидкость, оставив в пробирке примерно 100 мкл (осадок+жидкая фракция).

# 6.4.2 Подготовка мочи

- перенесите 1,0 мл материала из контейнера в пластиковую пробирку объёмом 1,5 мл;
- центрифугируйте пробирку при 16 000 x g в течение 10 мин;
- наиболее полно удалите надосадочную жидкость;
- добавьте к осадку 1,0 мл физиологического раствора стерильного;
- центрифугируйте пробирку при 16 000 x g в течение 10 мин;
- удалите надосадочную жидкость, оставив в пробирке примерно 100 мкл (осадок+жидкая фракция).

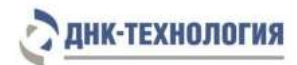

### <span id="page-24-0"></span>**7 ПРОВЕДЕНИЕ АНАЛИЗА**

#### <span id="page-24-1"></span>**7.1** Выделение ДНК из биологического материала

Выделение ДНК проводят в соответствии с инструкцией к используемому комплекту реагентов. Контроль качества выделенной ДНК осуществляется в ходе ПЦР с помощью системы внутреннего контроля (ВК).

Для выделения ДНК рекомендуется использовать комплекты/наборы реагентов ПРОБА-НК-ПЛЮС, ПРОБА-ГС-ПЛЮС, ПРОБА-МЧ (ООО «НПО ДНК-Технология», ООО «ДНК-Технология ТС», Россия) или другие комплекты/наборы реагентов, имеющие регистрационные удостоверения медицинского изделия и предназначенные для выделения ДНК из соответствующих видов биоматериала с целью последующего исследования методом ПЦР.

**ВНИМАНИЕ!** Независимо от используемого комплекта/набора для выделения ДНК из биологического материала одновременно необходимо подготовить отрицательный контрольный образец, прошедший все этапы пробоподготовки. В качестве отрицательного контрольного образца рекомендуется использовать физиологический раствор, в объёме, указанном в инструкции к комплекту/набору реагентов для выделения ДНК.

<span id="page-24-2"></span>**7.2** Подготовка и проведение полимеразной цепной реакции

**ВНИМАНИЕ!** При проведении всех последующих действий следует избегать воздействия прямых солнечных лучей на пробирки со смесью для амплификации!

7.2.1 HPV квант-4

7.2.1.1 Промаркируйте по одной пробирке из стрипов со смесями для амплификации, запечатанными парафином (HPV 6,11; HPV 16,18; КВМ) для каждого анализируемого образца, отрицательного контрольного образца (K-) и положительного контрольного образца (К+).

П р и м е ч а н и е – Для HPV квант-4 один стрип рассчитан на исследование восьми образцов.

Пример: Необходимо проанализировать два образца. Для этого нужно промаркировать 12 пробирок в трех стрипах – шесть для исследуемых образцов и по три для «K–» и «K+».

7.2.1.2 Далее выполните пункты 7.2.3 – 7.2.11.

7.2.2 HPV квант-21

7.2.2.1 Промаркируйте по одному стрипу с запечатанными парафином смесями для амплификации для каждого исследуемого образца, отрицательного контрольного образца (К–) и положительного контрольного образца (K+).

П р и м е ч а н и е – Для HPV квант-21 один стрип рассчитан на исследование одного образца.

П р и м е р : Необходимо проанализировать два образца. Для этого нужно промаркировать 4 стрипа – два для исследуемых образцов, один для «K–» и один для «K+».

- 7.2.2.2 Далее выполните пункты 7.2.3 7.2.11.
- 7.2.3 Встряхните пробирку с раствором Taq-полимеразы (для HPV квант-15 и HPV квант-21 – с раствором Taq-полимеразы МАХ) в течение 3-5 с и центрифугируйте в течение 1-3 с на микроцентрифуге-вортексе.
- 7.2.4 Добавьте в каждую пробирку, не повреждая слой парафина, по 10 мкл раствора Taq-полимеразы (для HPV квант-15 и HPV квант-21 – раствора Taq-полимеразы МАХ).
- 7.2.5 Добавьте в каждую пробирку по одной капле минерального масла (около 20 мкл). Закройте крышки стрипов.
- 7.2.6 Встряхните пробирки с препаратом ДНК, положительным контрольным образцом и отрицательным контрольным образцом в течение 3-5 с и центрифугируйте в течение 1-3 с на микроцентрифуге-вортексе.

**ВНИМАНИЕ!** При использовании для выделения ДНК комплекта реагентов ПРОБА-ГС-ПЛЮС необходимо после встряхивания центрифугировать пробирки с препаратом ДНК при 16 000 х g в течение одной минуты для осаждения сорбента. В случае если после выделения надосадочная жидкость, содержащая выделенную ДНК, была перенесена в новые пробирки, центрифугирование производится в течение 3-5 с на микроцентрифугевортексе.

**ВНИМАНИЕ!** Для предотвращения контаминации следует перед внесением ДНК открывать крышку только того стрипа, в который будет вноситься данный образец, и закрывать ее перед внесением следующего. Препараты ДНК следует вносить наконечниками с фильтром.

- 7.2.7 Внесите в соответствующие промаркированные пробирки стрипа, не повреждая слой парафина, по 5,0 мкл выделенного из образца препарата ДНК. В пробирки «K–», «K+» ДНК не вносится.
- 7.2.8 Внесите в стрипованные пробирки, промаркированные «K–», не повреждая слой парафина, по 5,0 мкл отрицательного контрольного образца, прошедшего этап выделения ДНК (см. п. 7.1).
- 7.2.9 Внесите в стрипованные пробирки, промаркированные «K+», не повреждая слой парафина, по 5,0 мкл положительного контрольного образца.
- 7.2.10 Центрифугируйте стрипы на микроцентрифуге-вортексе в течение 1-3 с.
- 7.2.11 Установите стрипы в блок детектирующего амплификатора. Запустите программное обеспечение RealTime\_PCR в режиме «Работа с прибором». Загрузите файл «HPV\_quant.ini». Добавьте в протокол соответствующие тесты, укажите количество и идентификаторы образцов, отметьте расположение пробирок на матрице термоблока в соответствии с их установкой (см. п. 7.2.12) и проведите ПЦР.

П р и м е ч а н и е – Программа амплификации для теста «HPV квант-15» отличается от программы амплификации для тестов «HPV квант-4» и «HPV квант-21».

7.2.12 При выборе тестов «HPV квант-4» и «HPV квант-21» в окне «Запуск программы амплификации» должна отображаться программа, приведенная в таблице 2. При выборе теста «HPV квант-15» в окне «Запуск программы амплификации» должна отображаться программа, приведённая в таблице 3.

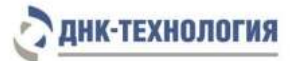

Таблица 2 - Программа амплификации для тестов «HPV квант-4» и «HPV квант-

21»

| № блока        | Температура, °С | МИН      | C        | Число циклов | Режим<br>оптических<br>измерений | Тип блока |
|----------------|-----------------|----------|----------|--------------|----------------------------------|-----------|
| 1              | 80,0            | 0        | 30       | 1            |                                  |           |
|                | 94,0            | 1        | 30       |              |                                  | Цикл      |
|                |                 |          |          |              |                                  |           |
| $\overline{2}$ | 94,0            | 0        | 30       | 5            |                                  |           |
|                | 64,0            | 0        | 15       |              |                                  | Цикл      |
|                |                 |          |          |              |                                  |           |
| 3              | 94,0            | 0        | 10       | 45           |                                  |           |
|                | 64,0            | 0        | 15       |              | ٦                                | Цикл      |
|                |                 |          |          |              |                                  |           |
| $\overline{4}$ | 94,0            | 0        | 5        | 1            |                                  | Цикл      |
|                |                 |          |          |              |                                  |           |
| 5              | 10,0            | $\cdots$ | $\cdots$ | Хранение     |                                  | Хранение  |

Таблица 3 - Программа амплификации для теста «HPV квант-15»

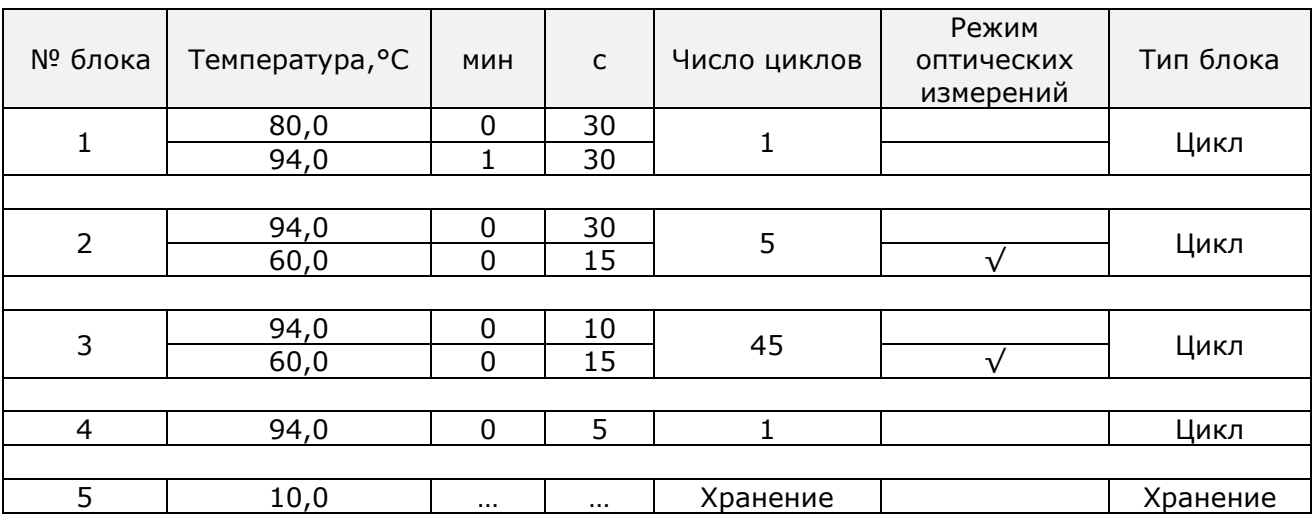

Тесты (ini файлы) для приборов ДТпрайм, ДТлайт и ДТ-96 предоставляются производителем набора реагентов.

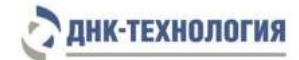

- <span id="page-27-0"></span>7.3 Подготовка и проведение ПЦР. Фасовка A
- 7.3.1 HPV квант-21 (вариант с предварительной подготовкой реагентов ручным дозированием – «Базовый способ постановки»)
- 7.3.1.1 Встряхните пробирки с ПЦР-буфером Стрим-К и полимеразой ТехноTaq MAX в течение 3-5 с и центрифугируйте в течение 1-3 с на микроцентрифуге-вортексе.

**ВНИМАНИЕ!** Полимеразу ТехноTaq MAX необходимо вынимать из морозильной камеры непосредственно перед использованием.

- 7.3.1.2 Приготовьте смесь ПЦР-буфера Стрим-К и полимеразы ТехноTaq MAX. Внесите в пробирку с ПЦР-буфером Стрим-К весь объём одной пробирки с полимеразой ТехноTaq MAX, т.е. 600 мкл ПЦР-буфера Стрим-К плюс 60 мкл полимеразы ТехноTaq MAX:
	- при проведении 48 определений единовременно (вариант постановки «Микропланшет 384 лунки») необходимо использовать две пробирки с ПЦРбуфером Стрим-К и две пробирки с полимеразой ТехноTaq MAX;
	- при проведении 24 определений единовременно (вариант постановки «Половина микропланшета 384 лунки») необходимо использовать одну пробирку с ПЦР-буфером Стрим-К и одну пробирку с полимеразой ТехноTaq MAX.
- 7.3.1.3 Встряхните пробирку со смесью ПЦР-буфера Стрим-К и полимеразы ТехноTaq MAX в течение 3-5 с и центрифугируйте в течение 1-3 с на микроцентрифуге-вортексе.

**ВНИМАНИЕ!** Смесь ПЦР-буфера Стрим-К и полимеразы ТехноTaq MAX необходимо готовить непосредственно перед использованием.

- 7.3.1.4 Аккуратно, без образования воздушных пузырей, внесите в восемь пробирок пустого стрипа по 140 мкл смеси ПЦР-буфера Стрим-К и полимеразы ТехноTaq MAX при постановке 48 определений единовременно (вариант постановки «Микропланшет 384 лунки»), или по 75 мкл смеси ПЦР-буфера Стрим-К и полимеразы ТехноTaq MAX при постановке 24 определений единовременно (вариант постановки «Половина микропланшета 384 лунки»).
- 7.3.1.5 Центрифугируйте стрип в течение 1-3 с на микроцентрифуге-вортексе.
- 7.3.1.6 Промаркируйте шесть пустых стрипов, из состава набора, при постановке 48 определений единовременно (вариант постановки «Микропланшет 384 лунки»), или три пустых стрипа при постановке 24 определения единовременно (вариант постановки «Половина микропланшета 384 лунки»).
- 7.3.1.7 Встряхните пробирки с буфером для разведения ДНК в течение 3-5 с и центрифугируйте в течение 1-3 с на микроцентрифуге-вортексе.
- 7.3.1.8 Внесите в каждую пробирку промаркированных стрипов по 60 мкл буфера для разведения ДНК.
- 7.3.1.9 Встряхните пробирки с полученными препаратами ДНК, положительным контрольным образцом и отрицательным контрольным образцом в течение 3-5 с и центрифугируйте в течение 1-3 с на микроцентрифуге-вортексе.

**ВНИМАНИЕ!** При использовании для выделения ДНК комплекта реагентов ПРОБА-ГС-ПЛЮС необходимо после встряхивания центрифугировать пробирки с препаратом ДНК при 16 000 х g в течение одной минуты для осаждения сорбента. В случае если после выделения надосадочная жидкость, содержащая выделенную ДНК, была перенесена в новые пробирки, центрифугирование производится в течение 3-5 с на микроцентрифугевортексе.

7.3.1.10 Аккуратно, без образования воздушных пузырей, внесите в соответствующие пробирки стрипов с буфером для разведения ДНК по 24 мкл препарата ДНК исследуемых образцов, отрицательного контрольного образца и положительного контрольного образца.

**ВНИМАНИЕ!** Во избежание контаминации рекомендуется вносить препараты ДНК и положительный контрольный образец наконечниками с фильтром.

7.3.1.11 Центрифугируйте стрипы со смесями для амплификации Стрим в течение 1-3 с на микроцентрифуге-вортексе.

П р и м е ч а н и е – При постановке «Микропланшет 384 лунки» необходимо центрифугировать два стрипа со смесями для амплификации Стрим, при постановке «Половина микропланшета 384 лунки» – один стрип со смесями для амплификации Стрим.

- 7.3.1.12 Установите стрипы со смесями для амплификации Стрим, стрипы со смесью ПЦРбуфера Стрим-К и полимеразы ТехноTaq MAX, с разведенными образцами, «К-» и «К+», а также пустые стрипы и микропланшет ПЦР 384 лунки на рабочий стол ДТстрим.
- 7.3.1.13 Откройте стрипы со смесью для амплификации Стрим, аккуратно сняв защитную пленку или открыв крышки, и проведите дозирование компонентов согласно руководству по эксплуатации.
- 7.3.1.14 Поместите аккуратно, не встряхивая микропланшет ПЦР 384 лунки в подложку герметизирующего устройства ДТпак после завершения программы на дозирующем устройстве ДТстрим.
- 7.3.1.15 Проведите процедуру запечатывания микропланшет ПЦР 384 лунки термопленкой согласно инструкции к прибору ДТпак.
- 7.3.1.16 Центрифугируйте микропланшет ПЦР 384 лунки при 500 х g в течение 30 с.
- 7.3.1.17 Поместите микропланшет ПЦР 384 лунки в детектирующий амплификатор.
- 7.3.1.18 Запустите программное обеспечение RealTime PCR в режиме «Работа с прибором». При первом проведении ПЦР загрузите файл «HPV\_quant.ini». При последующих постановках выберите «Мультитест», добавьте в протокол тест «HPV\_квант-21», укажите идентификаторы образцов, в том числе положительного и отрицательного контрольных образцов, и проведите ПЦР. При выборе тестов в окне «Запуск программы амплификации» должна отображаться программа, приведенная в таблице 4.

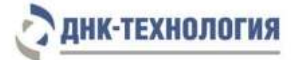

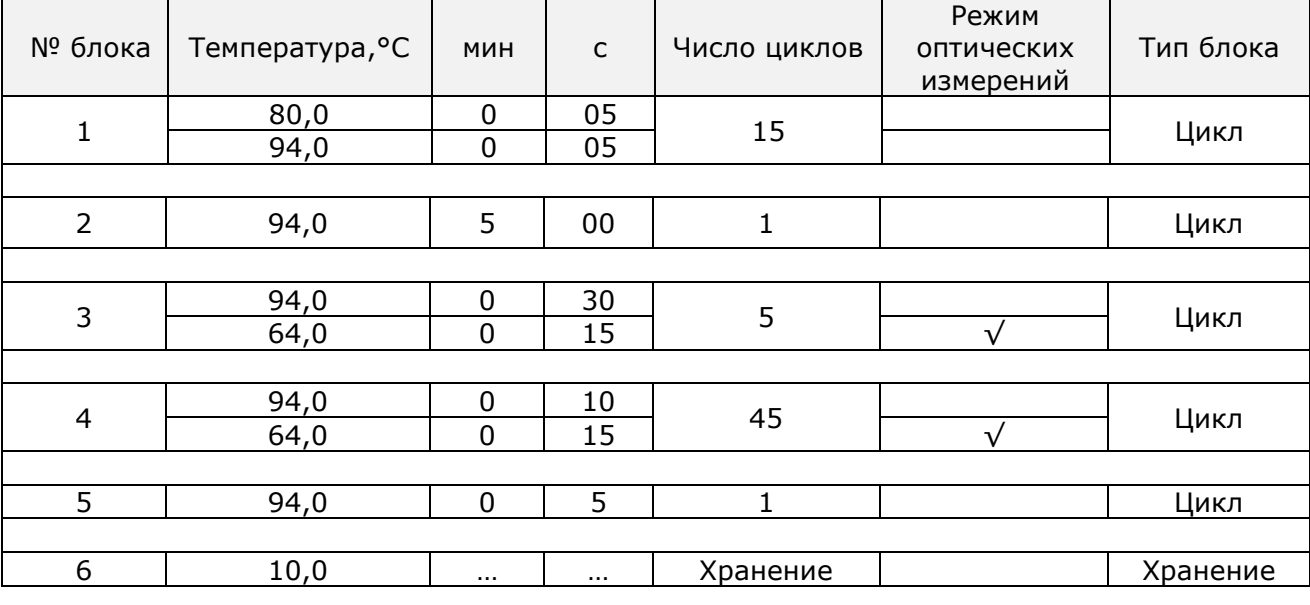

Таблица 4 – Программа амплификации для детектирующего амплификатора ДТпрайм

- 7.3.2 HPV квант-21 (вариант с предварительной подготовкой реагентов на дозирующем устройстве ДТстрим – «Интегрированный способ постановки»)
- 7.3.2.1 Встряхните пробирки с ПЦР-буфером Стрим-К, буфером для разведения ДНК и полимеразой ТехноTaq MAX в течение 3-5 с и центрифугируйте в течение 1-3 с на микроцентрифуге-вортексе. Для проведения 48 определений единовременно (вариант постановки «Микропланшет 384 лунки») используется две пробирки с ПЦР-буфером Стрим-К, четыре пробирки с буфером для разведения ДНК и две пробирки с полимеразой ТехноTaq MAX. Для проведения 24 определений единовременно (вариант постановки «Половина микропланшета 384 лунки») используется одна пробирка с ПЦР-буфером Стрим-К, две пробирки с буфером для разведения ДНК и одна пробирка с полимеразой ТехноTaq MAX.

**ВНИМАНИЕ!** Полимеразу ТехноTaq MAX необходимо вынимать из морозильной камеры непосредственно перед использованием.

7.3.2.2 Центрифугируйте стрипы со смесями для амплификации Стрим в течение 1-3 с на микроцентрифуге-вортексе.

П р и м е ч а н и е – При постановке «Микропланшет 384 лунки» необходимо центрифугировать два стрипа со смесями для амплификации Стрим, при постановке «Половина микропланшета 384 лунки» – один стрип со смесями для амплификации Стрим.

7.3.2.3 Встряхните пробирки с полученными препаратами ДНК, положительным контрольным образцом и отрицательным контрольным образцом в течение 3-5 с и центрифугируйте в течение 1-3 с на микроцентрифуге-вортексе.

**ВНИМАНИЕ!** При использовании для выделения ДНК комплекта реагентов ПРОБА-ГС-ПЛЮС необходимо после встряхивания центрифугировать пробирки с препаратом ДНК при 16 000 х g в течение одной минуты для осаждения сорбента. В случае если после выделения надосадочная жидкость, содержащая выделенную ДНК, была перенесена в новые пробирки, центрифугирование производится в течение 3-5 с на микроцентрифугевортексе.

- 7.3.2.4 Установите пробирки на рабочий стол ДТстрим в штатив для образцов ДНК в соответствии с протоколом ЛИС.
- 7.3.2.5 Установите стрипы со смесями для амплификации Стрим, пробирки с ПЦРбуфером Стрим-К, буфером для разведения ДНК и полимеразой ТехноTaq MAX, а также пустые стрипы и микропланшет ПЦР 384 лунки на рабочий стол ДТстрим.
- 7.3.2.6 Откройте стрипы со смесью для амплификации Стрим, аккуратно сняв защитную пленку или открыв крышки, и проведите дозирование компонентов согласно руководству по эксплуатации.
- 7.3.2.7 Поместите аккуратно, не встряхивая микропланшет ПЦР 384 лунки в подложку герметизирующего устройства ДТпак после завершения программы на дозирующем устройстве ДТстрим.
- 7.3.2.8 Проведите процедуру запечатывания микропланшет ПЦР 384 лунки термопленкой согласно инструкции к прибору ДТпак.
- 7.3.2.9 Центрифугируйте микропланшет ПЦР 384 лунки при 500 х g в течение 30 с.
- 7.3.2.10 Поместите микропланшет ПЦР 384 лунки в детектирующий амплификатор.
- 7.3.2.11 Запустите программное обеспечение RealTime PCR в режиме «Работа с прибором». При первом проведении ПЦР загрузите файл «HPV\_quant.ini». Заполните протокол согласно инструкции к ЛИС<sup>4</sup>. При выборе тестов в окне «Запуск программы амплификации» должна отображаться программа, приведенная в таблице 4.

# <span id="page-30-0"></span>**8 РЕГИСТРАЦИЯ РЕЗУЛЬТАТОВ АМПЛИФИКАЦИИ**

- 8.1 Регистрация результатов ПЦР осуществляется автоматически с помощью программного обеспечения, поставляемого с амплификатором детектирующим.
- 8.2 На графике будет отображена зависимость флуоресценции от номера цикла для каждой пробирки в термоблоке. В таблице справа будет показан идентификатор образца, название исследования, индикаторный цикл (Ср), результат по каждому исследованию (относительный, абсолютный и качественный анализы).
- 8.3 По результатам анализа можно сформировать и распечатать отчёт.

-

<sup>4</sup> Лабораторная информационная система (ЛИС).

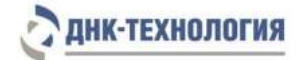

# <span id="page-31-0"></span>**9 УЧЁТ РЕЗУЛЬТАТОВ ПЦР**

- **9.1** Учёт и интерпретация результатов реакции осуществляется автоматически с помощью программного обеспечения, поставляемого с амплификатором детектирующим.
- **9.2** После прохождения амплификации программное обеспечение сравнивает заданное оператором расположение пробирок с реальным положением маркера (флуоресцентной метки Rox), и, если находит несовпадение, то предупреждает оператора об этом. Оператору следует либо расположить данные из каждой отдельной пробирки в соответствующем порядке вручную, либо повторить исследование данного образца, правильно расположив пробирки в термоблоке.
- **9.3** В результатах анализа необходимо учитывать значения контроля взятия материала (КВМ). Значение КВМ меньше четырёх следует интерпретировать как недостаточное количество материала. В этом случае требуется повторное взятие клинического материала.
- **9.4** При наличии в исследуемом образце ДНК одного из типов вируса папилломы человека, выявляемых набором HPV КВАНТ, в строке с названием этого типа вируса в графе «Абс.» (абсолютный тип анализа) будет указано абсолютное количество (степень десятичного логарифма концентрации, копий ДНК HPV на образец) данного типа вируса в образце.

**ВНИМАНИЕ!** Программное обеспечение по умолчанию фиксирует только клинически значимую концентрацию вируса (более 10<sup>3</sup> копий ДНК НРV на 10<sup>5</sup> клеток человека (при корректном взятии материала)), которая характеризует высокий уровень инфекции, что может привести к развитию неоплазии шейки матки. Для образцов с меньшей концентрацией программа фиксирует отрицательный результат. Программное ограничение по концентрации вируса может быть снято пользователем или заменено на другое значение и тип анализа.

В графе «Отн.» (относительный тип анализа) будет указано количество ДНК данного типа вируса в образце, нормированное на количество клеток человека в исследуемом образце. По умолчанию нормирование производится на 10<sup>5</sup> клеток.

Примечание - По желанию пользователь может изменить параметр нормировки. Для этого необходимо нажать кнопку «Параметры анализа», в открывшемся окне нажать кнопку «Дополнительные настройки», выбрать закладку «Разное».

Данные, полученные с помощью относительного типа анализа, позволяют отслеживать динамику изменения вирусной нагрузки в процессе лечения, а также проводить сравнительный анализ количества вируса в разных образцах.

По желанию пользователя возможно вычисление суммарной нагрузки HPV. Результат вычисления суммарной нагрузки HPV будет представлен в специализированном отчёте.

В графе «Кач.» (качественный тип анализа) в случае, если он проводится, указывается только наличие или отсутствие ДНК выявляемых типов вируса в образце.

**9.5** В случае отрицательного результата на наличие ДНК выявляемых типов HPV и отрицательного результата амплификации внутреннего контрольного образца,

32

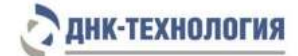

программа фиксирует результат как недостоверный. В этом случае необходимо повторить исследование данного образца. Недостоверный результат может быть связан с присутствием ингибиторов в препарате ДНК, полученном из биологического материала; неверным выполнением протокола анализа, несоблюдением температурного режима амплификации и др. В этом случае необходимо повторно провести ПЦР, либо выделение ДНК и постановку ПЦР для этого образца, либо взятие клинического материала у пациента (выполняется последовательно).

- **9.6** Для положительных контрольных образцов программа фиксирует положительный результат. При получении отрицательных значений результаты всей постановочной серии считают недостоверными. В этом случае требуется повторная постановка амплификации всей партии образцов.
- **9.7** Для отрицательных контрольных образцов программа фиксирует отрицательный результат. При получении положительных значений результаты всей постановочной серии считают недостоверными. В этом случае необходимо проведение специальных мероприятий для устранения возможной контаминации.

# <span id="page-32-0"></span>**10 ТРАНСПОРТИРОВАНИЕ, ХРАНЕНИЕ И ЭКСПЛУАТАЦИЯ**

- <span id="page-32-1"></span>**10.1** Транспортирование
- 10.1.1 Транспортирование набора осуществляют в термоконтейнерах с хладоэлементами всеми видами крытого транспорта при температуре от 2 °С до 25 °С не более 5 суток.
- 10.1.2 Допускается транспортирование полимеразы ТехноTaq MAX (HPV квант-21, фасовка А) при температуре от 2 °С до 8 °С не более 5 суток.
- 10.1.3 Наборы реагентов, транспортированные с нарушением температурного режима, применению не подлежат.
- <span id="page-32-2"></span>**10.2** Хранение
- 10.2.1 Все компоненты набора реагентов, за исключением полимеразы ТехноTaq МАХ, следует хранить в холодильнике или холодильной камере при температуре от 2 °С до 8 °С в течение всего срока годности.
- 10.2.2 Полимеразу ТехноTaq МАХ следует хранить в морозильной камере при температуре от минус 18 °С до минус 22 °С в течение всего срока годности набора.
- 10.2.3 Смеси для амплификации, запечатанные парафином и смеси для амплификации Стрим следует хранить в холодильнике или холодильной камере при температуре от 2 °С до 8 °С в защищенном от света месте в течение всего срока годности набора.

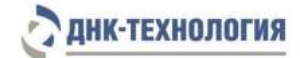

- 10.2.4 Наборы реагентов, хранившиеся с нарушением регламентированного режима, применению не подлежат.
- <span id="page-33-0"></span>**10.3** Указания по эксплуатации
- 10.3.1 Набор должен применяться согласно действующей версии утвержденной инструкции по применению.
- 10.3.2 После вскрытия упаковки компоненты набора следует хранить при следующих условиях:
	- компоненты набора (за исключением полимеразы ТехноTaq МАХ) следует хранить в холодильнике или холодильной камере при температуре от 2 °С до 8 °С в течение всего срока годности набора реагентов;
	- смеси для амплификации, запечатанные парафином и смеси для амплификации Стрим, следует хранить в холодильнике или холодильной камере при температуре от 2 °С до 8 °С в защищённом от света месте в течение всего срока годности набора реагентов;
	- полимеразу ТехноTaq МАХ следует хранить в морозильной камере при температуре от минус 18 °С до минус 22 °С в течение всего срока годности набора реагентов.
- 10.3.3 Для получения надёжных результатов необходимо строгое соблюдение инструкции по применению набора.

# <span id="page-33-1"></span>**11 УКАЗАНИЯ ПО УТИЛИЗАЦИИ**

- **11.1** При использовании набора в клинико-диагностической лаборатории образуются отходы классов А и Б, которые классифицируются и утилизируются в соответствии с требованиями СанПиН 2.1.7.2790-10
- **11.2** Наборы, пришедшие в непригодность, в том числе в связи с истечением срока годности и неиспользованные реактивы, относятся к классу Б и подлежат утилизации в соответствии с требованиями СанПиН 2.1.7.2790-10 и МУ 1.3.2569- 09.
- **11.3** Упаковка набора реагентов (коробки, грипперы) относится к отходам класса А и утилизируются с бытовыми отходами.

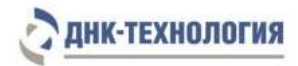

# <span id="page-34-0"></span>**12 ГАРАНТИИ ИЗГОТОВИТЕЛЯ**

- **12.1** Предприятие-изготовитель гарантирует соответствие набора требованиям технических условий при соблюдении условий транспортирования, хранения и эксплуатации, установленных техническими условиями.
- **12.2** Срок годности набора 12 месяцев при соблюдении всех условий транспортирования, хранения и эксплуатации.
- **12.3** Наборы реагентов с истекшим сроком годности применению не подлежат.

# <span id="page-34-1"></span>**13 РЕМОНТ И ТЕХНИЧЕСКОЕ ОБСЛУЖИВАНИЕ**

Набор реагентов предназначен для одноразового использования и не подлежит техническому обслуживанию и текущему ремонту.

# <span id="page-34-2"></span>**14 СИМВОЛЫ, ИСПОЛЬЗУЕМЫЕ ПРИ МАРКИРОВКЕ НАБОРА**

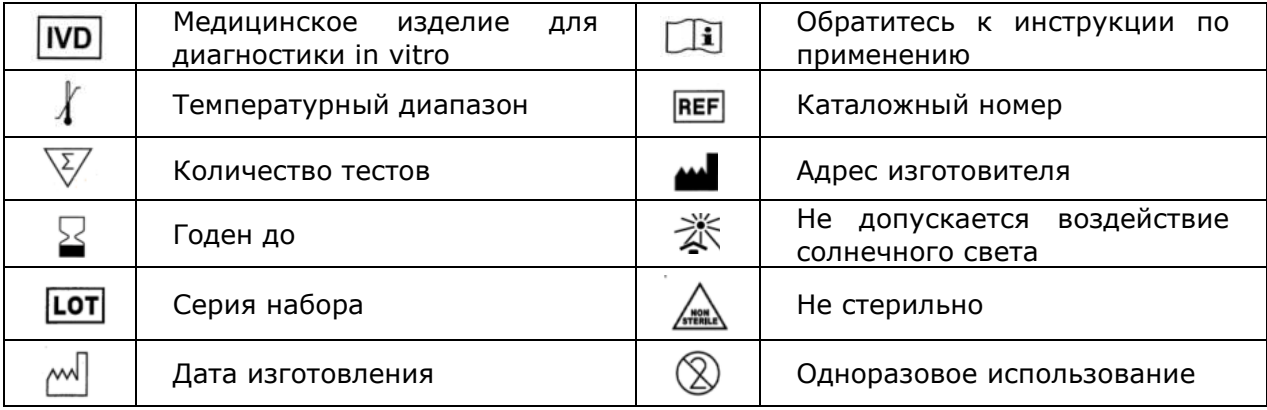

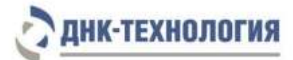

## <span id="page-35-0"></span>**15 ПЕРЕЧЕНЬ ПРИМЕНЯЕМЫХ НАЦИОНАЛЬНЫХ СТАНДАРТОВ**

ГОСТ 2.105-95 Общие требования к текстовым документам.

ГОСТ ISO 14971-2011 Изделия медицинские. Применение менеджмента риска к медицинским изделиям.

ГОСТ Р 15.309-98 Система разработки и постановки продукции на производство. Испытания и приёмка выпускаемой продукции. Основные положения.

ГОСТ Р 51088-2013 Медицинские изделия для диагностики ин витро. Реагенты, наборы реагентов, тест-системы, контрольные материалы, питательные среды. Требования к изделиям и поддерживающей документации.

ГОСТ Р 51352-2013 Медицинские изделия для диагностики ин витро. Методы испытаний.

ГОСТ Р 53022.3-2008 Требования к качеству клинических лабораторных исследований, Ч.3. Правила оценки клинической информативности лабораторных тестов.

ГОСТ Р ИСО 18113-1-2015 Медицинские изделия для диагностики in vitro. Информация, предоставляемая изготовителем (маркировка). Часть 1. Термины, определения и общие требования.

ГОСТ Р ИСО 18113-2-2015 Медицинские изделия для диагностики in vitro. Информация, предоставляемая изготовителем (маркировка). Часть 2. Реагенты для диагностики in vitro для профессионального применения.

ГОСТ Р ИСО 23640-2015 Медицинские изделия для диагностики in vitro. Оценка стабильности реагентов для диагностики in vitro.

ГОСТ Р ИСО 15223-1-2014 Изделия медицинские. Символы, применяемые при маркировании на медицинских изделиях, этикетках и в сопроводительной документации. Ч.1. Основные требования.

ГОСТ Р 52905-2007 (ИСО 15190:2003) Лаборатории медицинские. Требования безопасности.

П р и м е ч а н и е – Указанные выше стандарты были действующими на момент утверждения инструкции по применению. В дальнейшем, при пользовании документом, целесообразно проверить действие ссылочных нормативных документов на текущий момент. Если ссылочный документ заменён или изменён, то при применении настоящего документа следует пользоваться заменённым (изменённым) документом.

# <span id="page-36-0"></span>**16 АДРЕС ДЛЯ ОБРАЩЕНИЯ**

Производство наборов реагентов имеет сертифицированную систему менеджмента качества и соответствует требованиям стандарта систем менеджмента качества ISO 9001 в области разработки, производства и продажи IVD реагентов и приборов для молекулярногенетической диагностики и другого лабораторного применения и EN ISO 13485 в области разработки, производства и продажи IVD реагентов и приборов для медицинской молекулярно-генетической диагностики.

**Производитель:** Общество с ограниченной ответственностью «Научно-производственное объединение ДНК-Технология», ООО «НПО ДНК-Технология» (Общество с ограниченной ответственностью), Россия.

адрес: 142281, Московская обл., г. Протвино, ул. Железнодорожная, д. 20.

**Адрес производителя:** ООО «НПО ДНК-Технология», Россия, 142281, Московская обл., г. Протвино, ул. Железнодорожная, д. 20.

# **Место производства:**

1) ООО «НПО ДНК-Технология»: Россия, 142281, Московская обл. г. Протвино, ул. Железнодорожная, д. 20.

2) ООО «ДНК-Технология ТС»: Россия, 117246, г. Москва, Научный проезд, д. 20, стр.4.

Рекламации по вопросам качества набора реагентов HPV КВАНТ следует направлять по адресу: ООО «ДНК-Технология», 117587, г. Москва, Варшавское шоссе, д. 125 ж, к.6., этаж 5, ком. 14, тел./факс +7 (495) 640-17-71, [www.dna-technology.ru](http://www.dna-technology.ru/)

Служба клиентской поддержки:

8(800) 200-75-15 (звонок по России бесплатный),

+7(495) 640-16-93 (для стран СНГ и зарубежья, звонок платный),

E-mail: hotline@dna-technology.ru

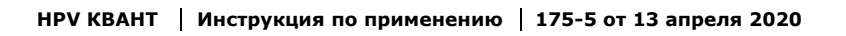

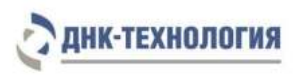

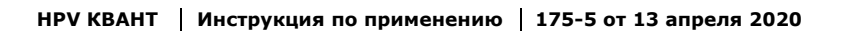

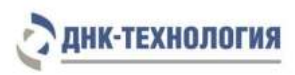

ДНК-Технология 117587, Москва, Варшавское ш., д.125ж, корп.6, этаж 5, ком. 14 Тел./факс +7 (495) 640-17-71 Служба клиентской поддержки: 8-800-200-75-15 (для России, звонок бесплатный) +7 (495) 640-16-93 (для стран СНГ и зарубежья, звонок платный) Е-mail: hotline@dna-technology.ru